# **BAB IV PENERAPAN DATA WAREHOUSE DAN BI**

#### **4.1 Penerapan Data Warehouse**

#### **4.2.1 Memilih Proses**

Berdasarkan dari hasil observasi dan wawancara yang telah dilakukan terhadap kegiatan bisnis yang berjalan ataupun terhadap kegiatan pembuatan laporan *Account Manager* yang sudah menjadi rutinitas setiap tiga bulan bagi staff administrasi *Account Manager,* bahwa laporan yang dibutuhkan jajaran GM dan tingkatan atas perusahaan sendiri adalah laporan management yang berkaitan dengan kinerja *Account Manager* dan *Technical Consultant,* sementara untuk membuata laporan tersebut perlu melihat data yang ada pada core aplikasi TESSA.

Sehingga dapat disimpulkan bahwa proses yang dikaitkan dengan laporan management yang akan dibuat berdasarkan proses penjualan dan proses pengerjaan project dimana data meliputi *customer, Account Manager, Product, Project,* dan *Technical Consultant.* 

#### **4.2.2 Memilih Sumber**

Berikut merupakan data dari calon tabel fakta yang dapat dianalisis dalam penerapan data warehouse, yaitu analisis pada sales meliputi:

- 1. Time Report TC
- 2. Transaction AM

Analisis tersebut akan dilakukan per-periode tertentu, yaitu dilakukan secara *monthly*.

#### **4.2.3 Identifikasi dan Penyesuaian Dimensi**

Berikut ini adalah tabel dimensi yang terdapat pada penerapan data warehouse *monthly* kinerja *Account Manager* dan *Technical Consultant.*

| <b>Dimensi</b> | Grain | <b>Time Report</b><br><b>TC</b> | <b>Transaction AM</b> |
|----------------|-------|---------------------------------|-----------------------|
| Customer       |       | X                               | X                     |
| Employee       |       | X                               | X                     |
| Product        |       | X                               | X                     |
| Project        |       | X                               | X                     |

Tabel 4. 1 Tabel Grain dan Dimensi Pada Laporan Kinerja *Account Manager* dan *Technical Consultant*

## **4.2.4 Memilih Fakta**

Fakta-fakta yang dipilih untuk mengisi setiap record pada tabel fakta antara lain:

1. Tabel fakta time report TC

Deskripsi: tabel fakta time report Technical Consultant

Primary Key: -

| <b>Nama Kolom</b> | <b>Tipe</b> |                | <b>Allow</b> | Keterangan     |
|-------------------|-------------|----------------|--------------|----------------|
|                   | <b>Data</b> | Panjang        | <b>Null</b>  |                |
| PID Project       | Varchar     | 30             | no           | PID Project    |
| Project_Name      | Varchar     | $\frac{70}{5}$ | no<br>S      | Nama project   |
| Project Start     | Date        |                | no           | Mulai project  |
| Project End       | Date        |                | no           | Akhir project  |
| Project Status    | Varchar     | 15             | no           | Status project |
| Id Employee       | Varchar     | 20             | no           | Id employee    |
| Employee_Name     | Varchar     | 50             | no           | Nama employee  |
| Employee GM       | Varchar     | 50             | no           | Nama GM        |
| Employee Team     | Varchar     | 40             | no           | Employee team  |
| Product_Name      | Varchar     | 40             | no           | Nama product   |
| Product_Type      | Varchar     | 30             | no           | Type product   |

Tabel 4. 2 Tabel Fakta Time Report TC

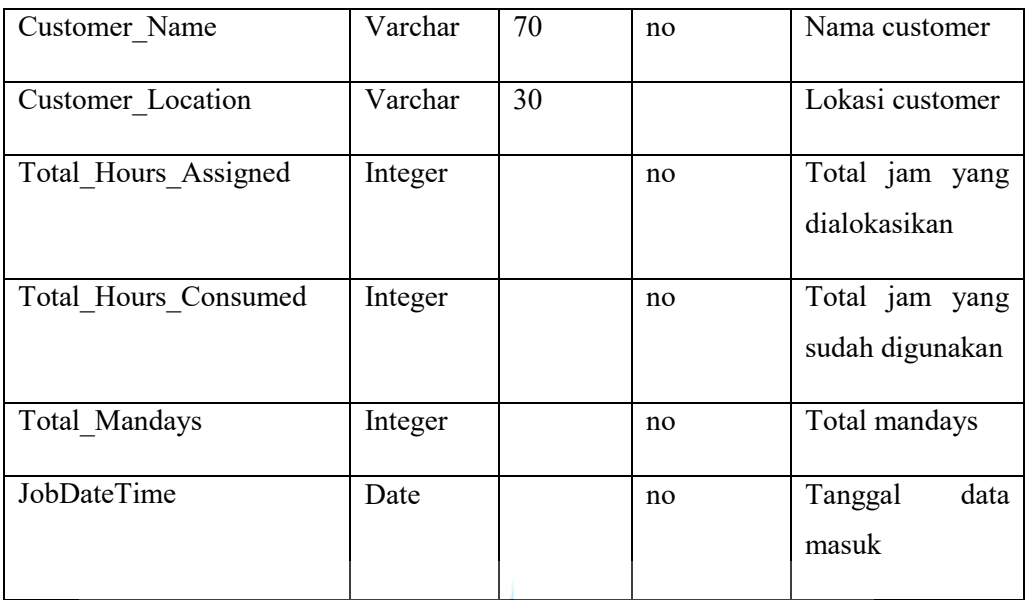

2. Tabel fakta Transaction AM

Deskripsi: tabel fakta transaction project *Account Manager* Primary Key: -

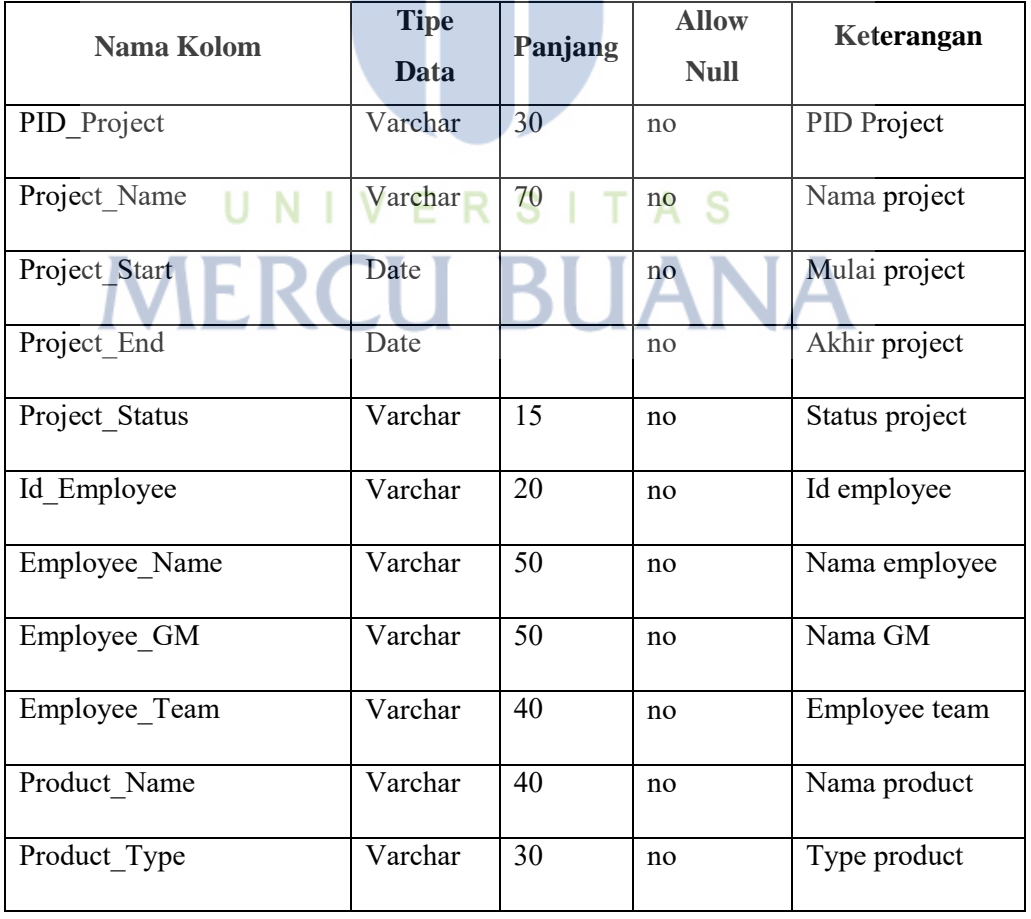

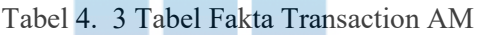

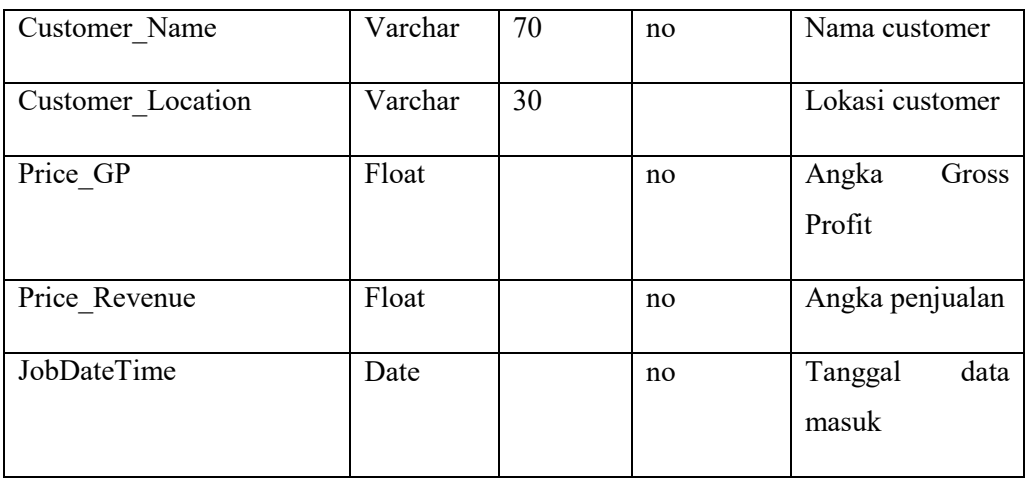

#### **4.2.5 Menyimpan Perhitungan Awal Pada Tabel Fakta**

Pre kalkulasi yang akan disimpan pada tabel fakta meliputi:

- 1. Pengurangan jam kerja yang diberikan kepada *Technical Conultant* pada project dengan jam kerja yang telah digunakan. [Total\_Hours\_Assigned – Total\_Hours\_Consumed]
- 2. Menghitung Gross Profit Ratio antara angka penjualan *Account Manager* dengan angka keuntungan yang didapat oleh *Account Manager.*  [Price GP/Price Revenue]

### **4.2.6 Melihat Kembali Tabel Dimensi**

Pada langkah ini akan diberikan deskripsi pada tabel dimensi agar dapat menjelaskan dengan mudah kepada user dan dimengerti oleh user mengenai dimensi tersebut. Berikut deskripsi tabel-tabel dimensi.

1. Dim\_Employee

Deskripsi: tabel dimensi employee Primary Key: ID\_Employee

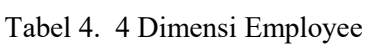

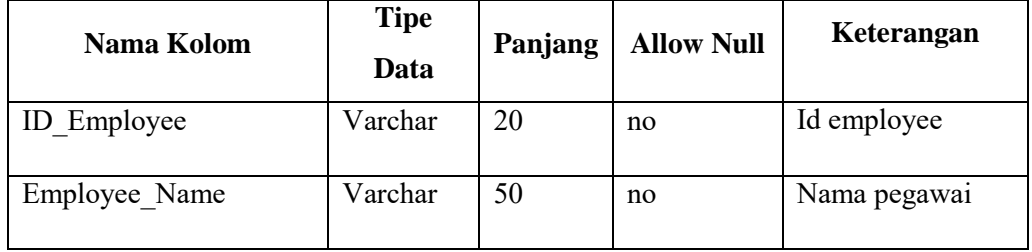

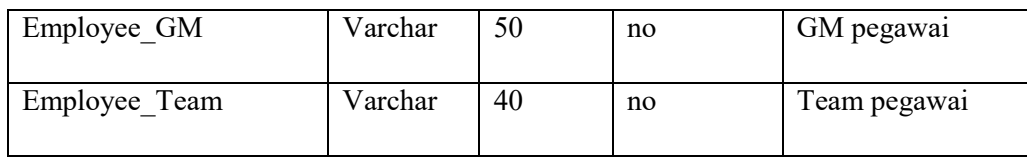

2. Dim\_Team

Deskripsi: tabel dimensi team Primary Key: Employee\_Team

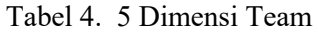

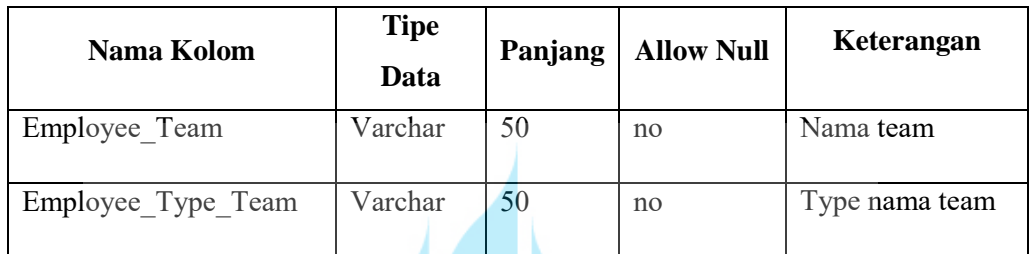

3. Dim\_Project

Deskripsi: tabel dimensi project Primary Key: PID\_Project

## Tabel 4. 6 Dimensi Project

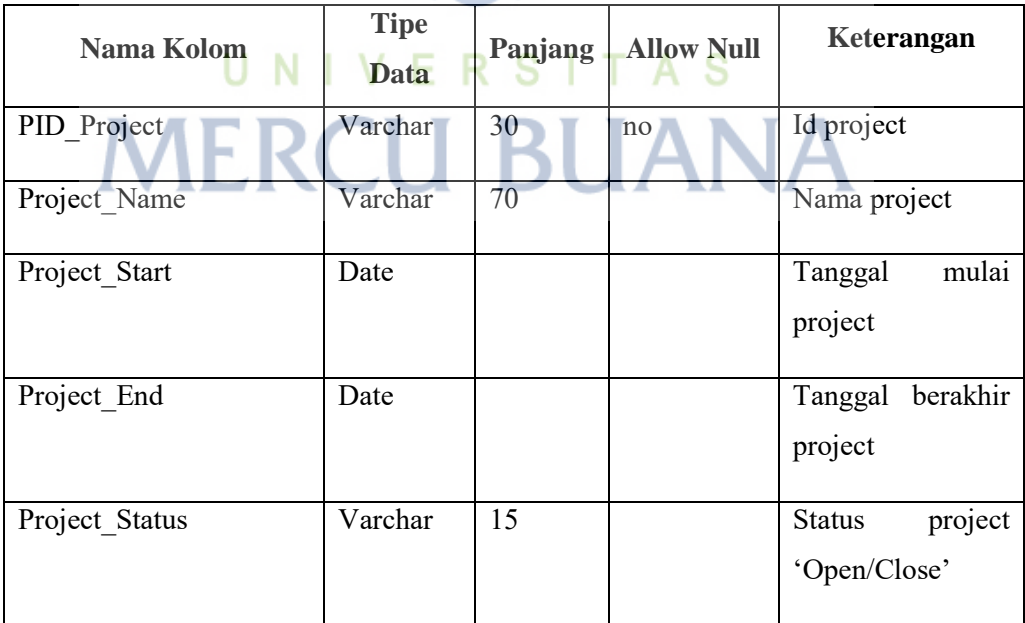

#### 4. Dim\_Product\_Detail

Deskripsi: tabel dimensi detail product Primary Key: product detail key

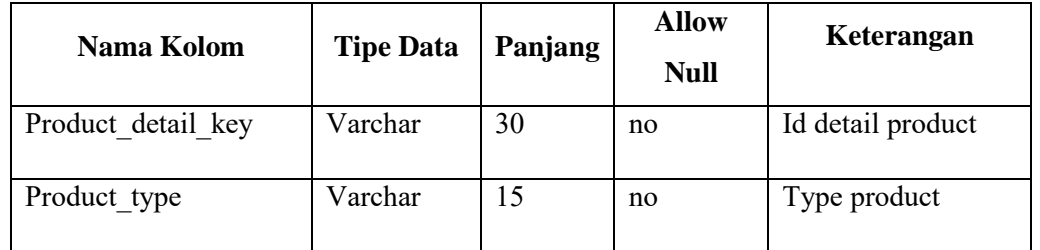

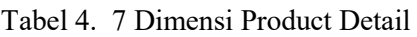

5. Dim\_Product

Deskripsi: tabel dimensi product

Primary Key: Product\_Key

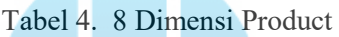

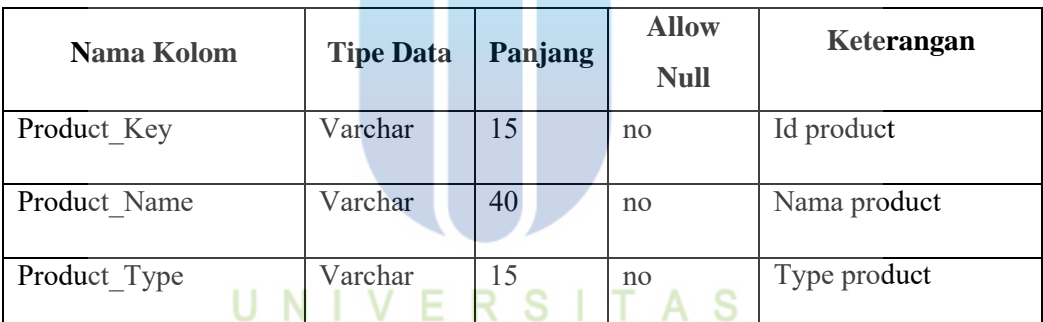

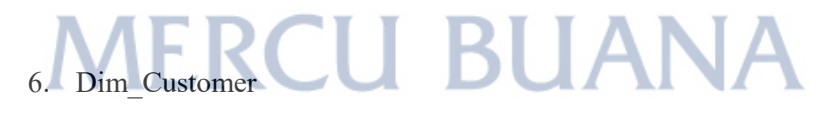

Deskripsi: tabel dimensi customer Primary Key: customer\_key

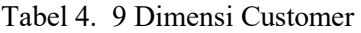

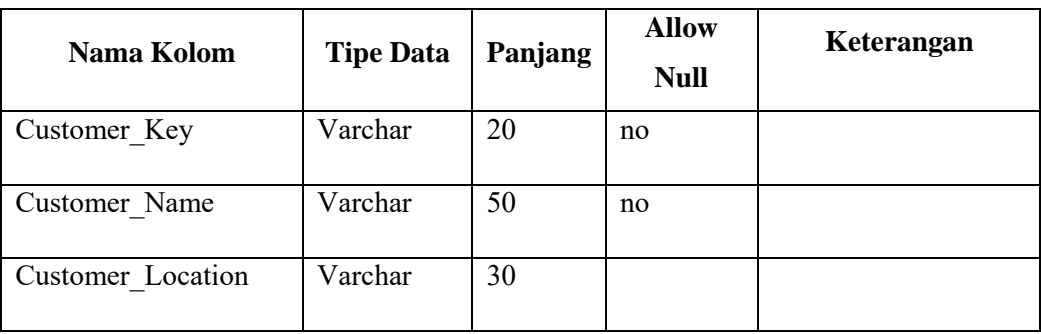

Berikut adalah gambar snow flake schema untuk laporan kinerja *Account Manager*  dan *Technical Consultant.* 

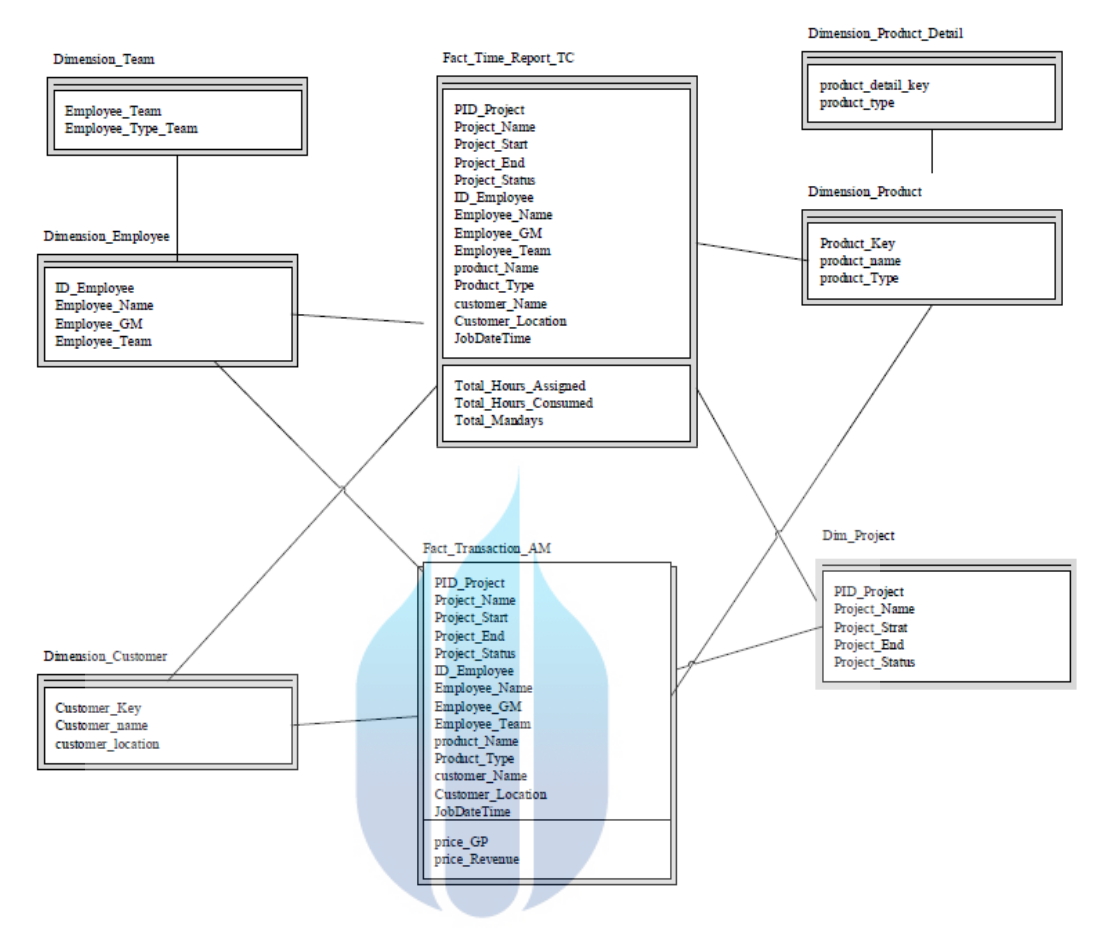

Gambar 4. 1 snow flake schema untuk laporan kinerja *Account Manager* dan *Technical*  N п. *Consultant*   $A$ 

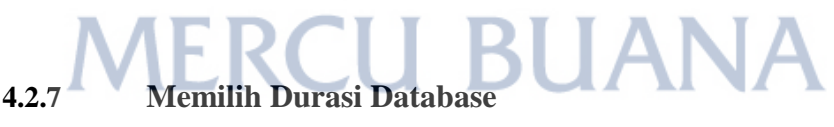

Durasi data yang dimasukkan ke dalam data warehouse ialah data historis dari mulai dilakukannya penerapan Aplikasi TESSA, yaitu data tahun 2017, untuk membantu analisa trend kemajuan ataupun penurunan kinerja *Account Manager* dan *Technical Consultant* baik pertahun ataupun perbulan.

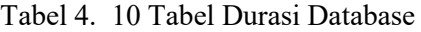

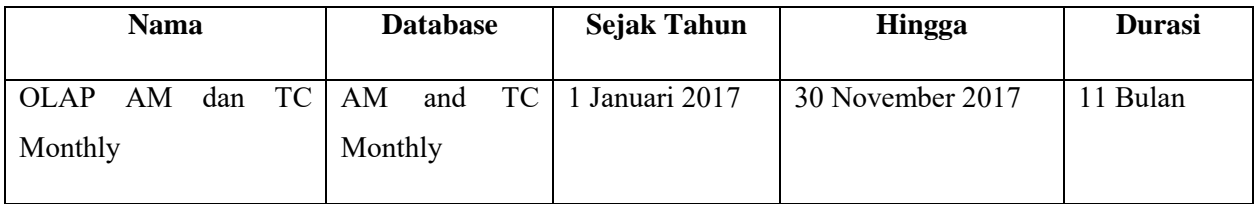

#### **4.2.8 Memutuskan Prioritas Query dan Tipe Query**

Pada proses ini akan dibahas mengenai penerapan proses *Extract, Transform, and Load* dengan menggunakan Talend Open Studio V.6.3.1. Berikut langkah – langkah dalam pembangunan awal mula sebuah data warehouse atau ETL dari source core system menjadi sebuah data warehouse:

1. Membuat project

Hal pertama yang harus dilakukan pada saat membangun sebuah ETL pada Talend adalah membuat workspace selanjutnya membuat project baru.

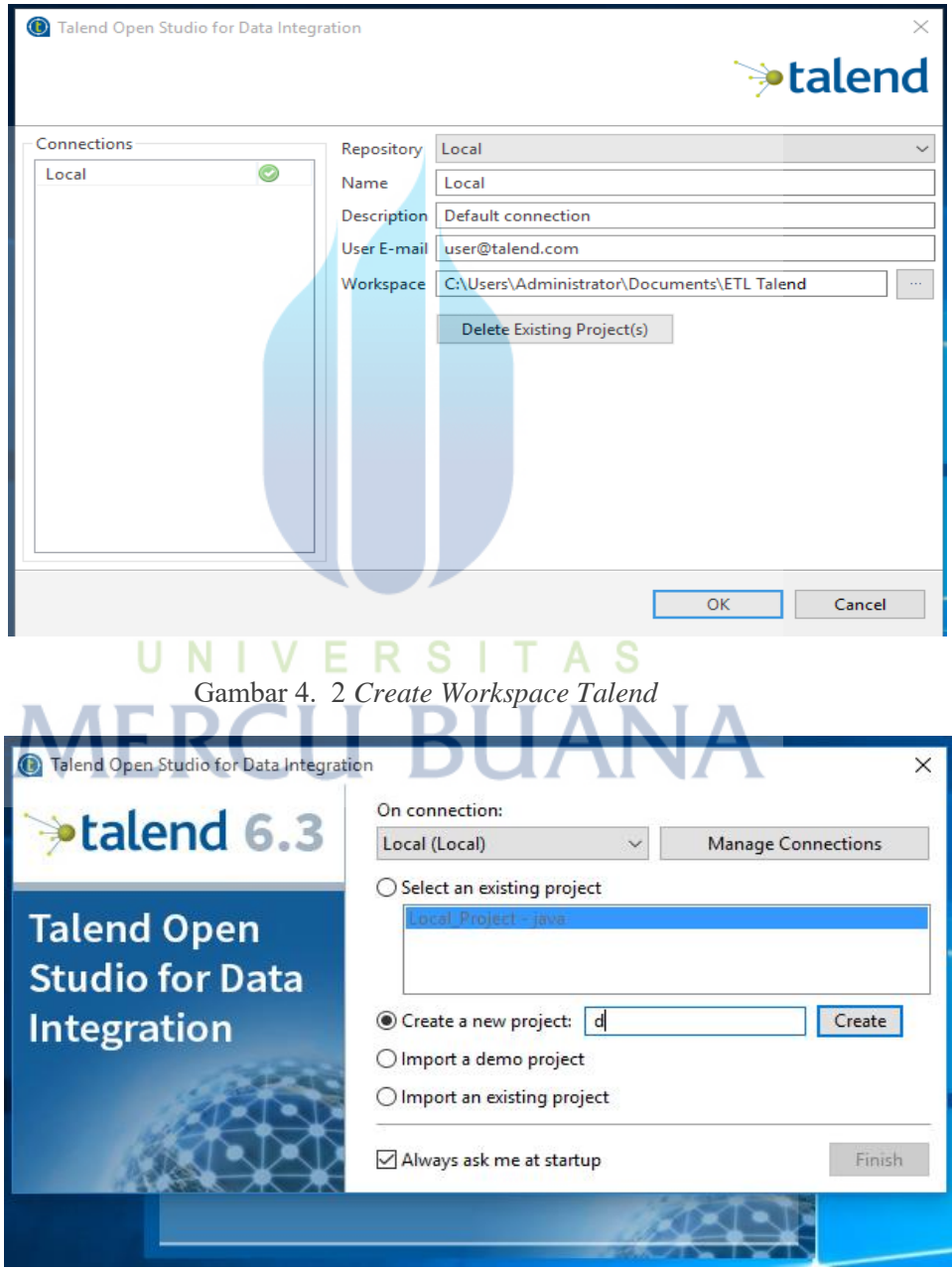

Gambar 4. 3 *Create Project Talend* 

40

2. Membuat koneksi data ke source core system dan target load data

Pada tahap ini dilakukan proses membuat koneksi ke core source system sebagai sumber data dan membuat koneksi ke database sebagai target saat data di load.

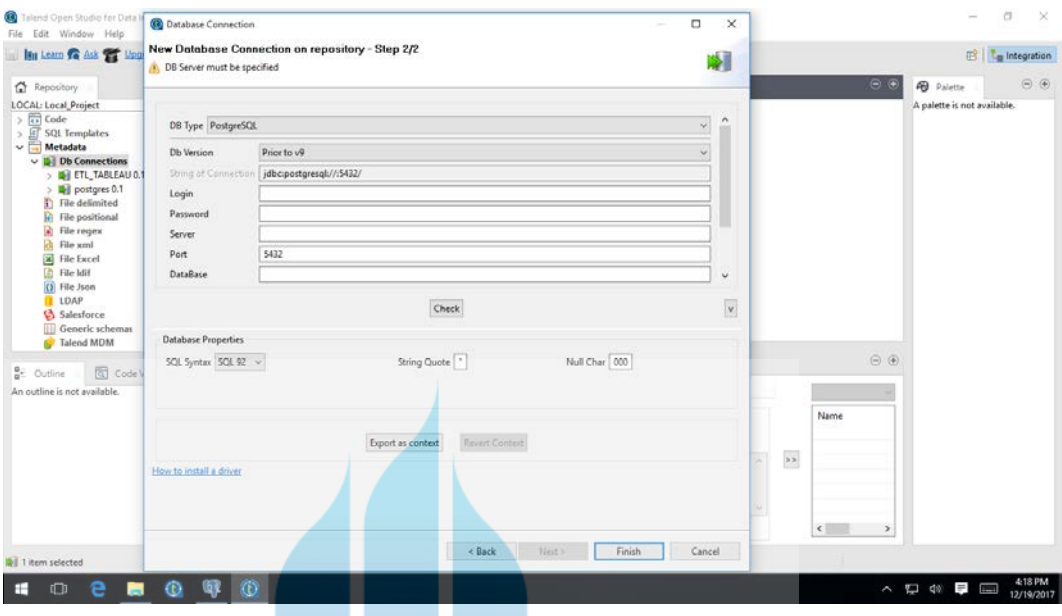

Gambar 4. 4 *Create Database Connection Talend* 

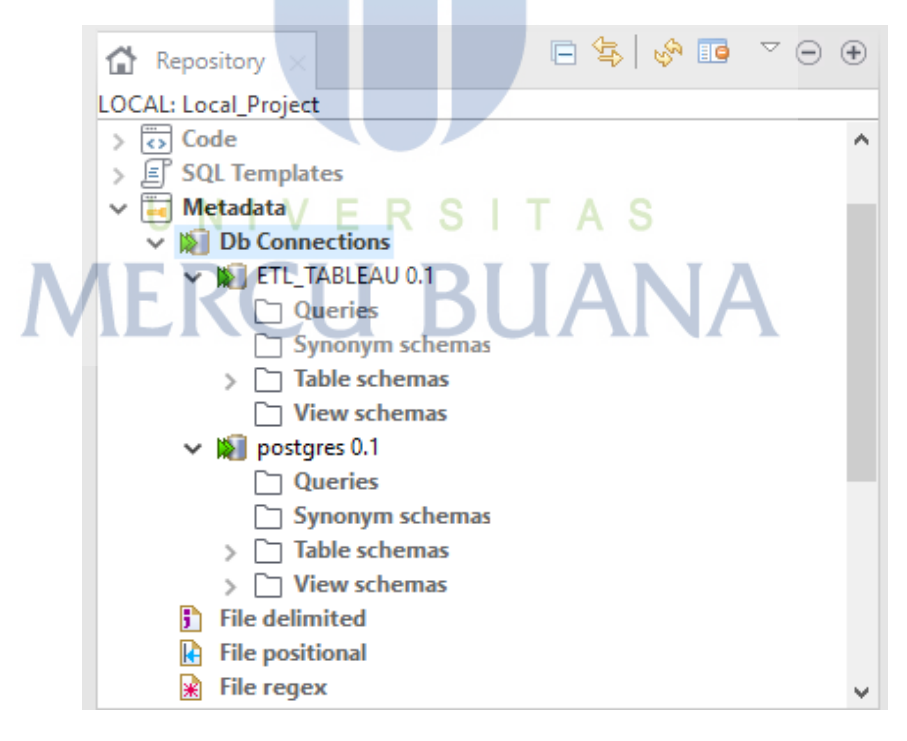

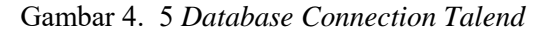

Berikut nama database sebagai Source dan sebagai target:

1. DB Postgres sebagai database source.

- 2. DB ETL\_TABLEAU sebagai database target.
- 3. Membuat Job ETL

Pada bagian berikut dimana akan dibuat Job ETL untuk mendesain ETL yang akan dibuat.

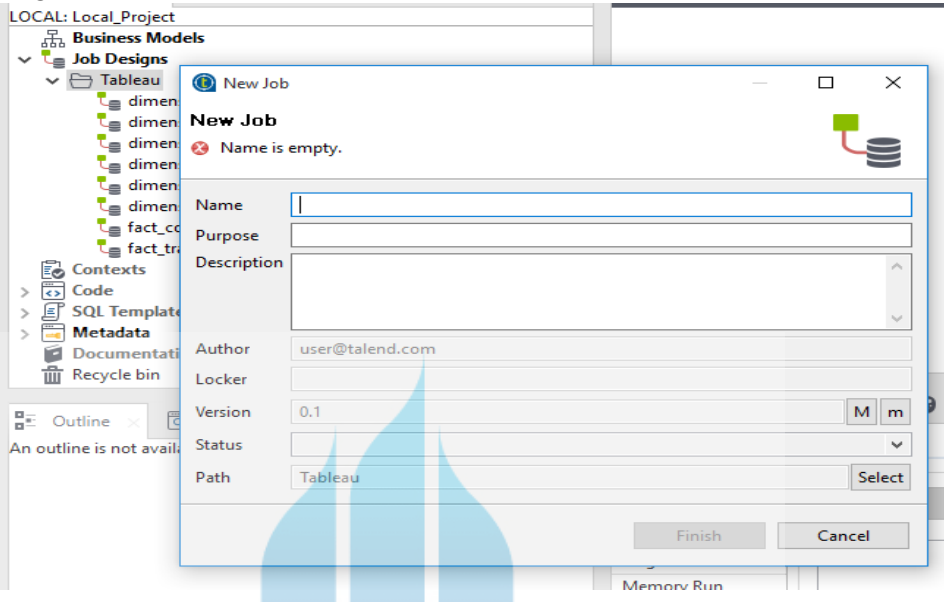

Gambar 4. 6 *Create Job Talend* 

Berikut Job Design ETL yang dibuat pada penerapan BI di PT. Niagaprima Paramitra:

1. Dimensi\_Team

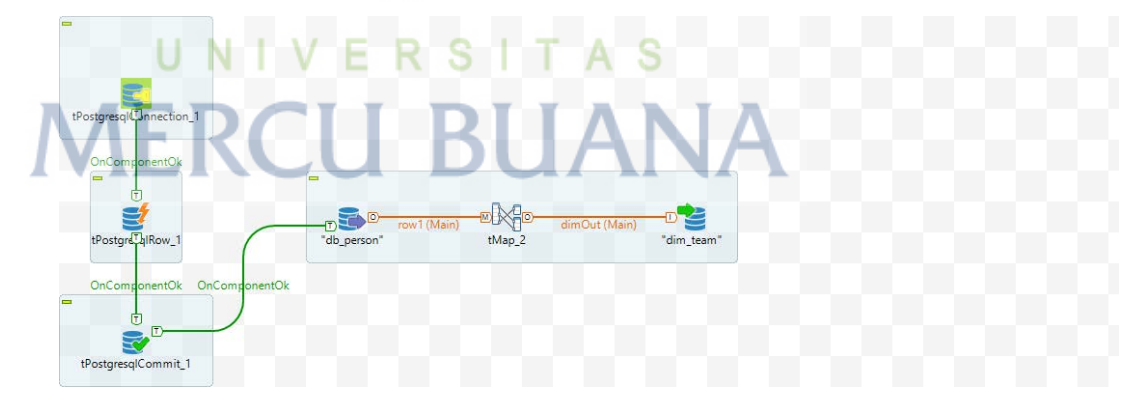

Gambar 4. 7 ETL *Job Design* Dimensi Team

| A Browser                                                                                                    | Edit Data - Postgr / Edit Data - Postgr / Edit Data - Postgr / Edit Data - PostgreSQL 9.6 - ETL_TABLEAU - public.dim_team / Edit Data - Postgr / Edit Of $\left(\frac{1}{2}\right)$ x |                                     |                                                |               |  |  |
|----------------------------------------------------------------------------------------------------|----------------------------------------------------------------------------------------------------|-------------------------------------|------------------------------------------------|---------------|--|--|
| 由<br><b>SLanguages</b><br>Schemas (1)                                                                                                    | 27<br>四一<br>$Q +$<br>$\triangleright$                                                                                                    | 马<br>市                              | $\mathbb{Z}$ - T - No limit -<br>$\frac{1}{2}$ | $-7.1$<br>$-$ |  |  |
| <b>B</b> Mpublic                                                                                                    | PostgreSQL 9.6 - ETL_TABLEAU - public.dim_team                                                                                                    |                                     |                                                |               |  |  |
| <b>iii</b> 4 Collations<br><b>El</b> Somains<br><b>D C</b> <sub>a</sub> ) FTS Configurations<br><b>B DR</b> FTS Dictionaries<br><b>III</b> As FTS Parsers | SELECT * FROM public.dim_team<br>-13<br>$\mathfrak{D}$<br>ORDER BY employee_team ASC                                                                                                  |                                     |                                                |               |  |  |
| <b>E G</b> FTS Templates<br><b>ID <i>El'</i></b> Foreign Tables                                                                                           | Data Output Explain Messages<br>employee_team                                                                                                    | Query History<br>employee_type_team |                                                |               |  |  |
| <sup>(b)</sup> Functions<br>Materialized Views                                                                                                    | 4 [PK] character varying (50)                                                                                                    | character varying (50)              |                                                |               |  |  |
| 41-1.3 Sequences                                                                                                    | ANALYTIC BACK-END                                                                                                    | <b>ENGINEER</b>                     |                                                |               |  |  |
| 中 円Tables (8)                                                                                                    | ANALYTIC FRONT-END<br>2                                                                                                    | ENGINEER                            |                                                |               |  |  |
| <sup>(i)</sup> El dim_customer                                                                                                    | ASSET MANAGEMENT<br>$\overline{\mathbf{3}}$                                                                                                    | <b>ENGINEER</b>                     |                                                |               |  |  |
| + H dim employee                                                                                                    | 4 INFRA CORE                                                                                                    | <b>ENGINEER</b>                     |                                                |               |  |  |
| <b>II</b> dim product                                                                                                    | 5 INFRA NETWORK & SECURITY                                                                                                    | ENGINEER                            |                                                |               |  |  |
| + dim_product_detai<br><b>III</b> dim project                                                                                                    | 6 MOBILITY                                                                                                    | ENGINEER                            |                                                |               |  |  |
| ⊕ dim_team                                                                                                    | 7 SALES                                                                                                    | SALES                               |                                                |               |  |  |
| <b>El fact_time_report_t</b>                                                                                                    |                                                                                                    |                                     |                                                |               |  |  |
| <sup>(b)</sup> : El fact_transaction_a                                                                                                    |                                                                                                    |                                     |                                                |               |  |  |
| <sup>(1)</sup> <b>(2) Trigger Functions</b><br>中 口 Types                                                                                                  |                                                                                                    |                                     |                                                |               |  |  |
| 由 图 Views                                                                                                    |                                                                                                    |                                     |                                                |               |  |  |
| <b><i>e</i></b> TESSA<br><b>B</b> AP Casts                                                                                                    |                                                                                                    |                                     |                                                |               |  |  |

Gambar 4. 8 Tabel Dimensi Team

| 2. Dimensi_Employee                                                  |                                                               |                                             |                                  |                                                 |                                                                                                    |
|----------------------------------------------------------------------|---------------------------------------------------------------|---------------------------------------------|----------------------------------|-------------------------------------------------|----------------------------------------------------------------------------------------------------|
|                                                                      |                                                               |                                             |                                  |                                                 |                                                                                                    |
|                                                                      |                                                               |                                             |                                  |                                                 |                                                                                                    |
|                                                                      |                                                               |                                             |                                  |                                                 |                                                                                                    |
|                                                                      |                                                               |                                             |                                  |                                                 |                                                                                                    |
|                                                                      |                                                               |                                             |                                  |                                                 |                                                                                                    |
| tPostgresqldJnnection_1                                              | $\sqrt{0}$                                                    |                                             |                                  |                                                 |                                                                                                    |
|                                                                      | db_person'                                                    |                                             |                                  |                                                 |                                                                                                    |
| OnComponentOk                                                        |                                                               |                                             |                                  |                                                 |                                                                                                    |
| Π                                                                    |                                                               | row1 (Main)                                 |                                  |                                                 |                                                                                                    |
|                                                                      |                                                               |                                             |                                  |                                                 |                                                                                                    |
| OnComponentOk                                                        |                                                               |                                             | dimensiOut (Main)                |                                                 |                                                                                                    |
| tPostgre <sup>Th</sup> IRow_1                                        |                                                               | tMLb 1                                      |                                  | "dim_employee"                                  |                                                                                                    |
|                                                                      |                                                               | row2 (Lookup)                               |                                  |                                                 |                                                                                                    |
| OnComponentOk                                                        | 回                                                             |                                             |                                  |                                                 |                                                                                                    |
| п                                                                    |                                                               |                                             |                                  |                                                 |                                                                                                    |
| $\Box$                                                               | 'dim_team                                                     |                                             |                                  |                                                 |                                                                                                    |
|                                                                      |                                                               |                                             |                                  |                                                 |                                                                                                    |
| tPostgresqlCommit_1                                                  |                                                               |                                             |                                  |                                                 |                                                                                                    |
|                                                                      |                                                               |                                             |                                  |                                                 |                                                                                                    |
|                                                                      |                                                               |                                             |                                  |                                                 |                                                                                                    |
|                                                                      | Gambar 4. 9 ETL Job Design Dimensi Employee                   |                                             |                                  |                                                 |                                                                                                    |
|                                                                      | Tabel dim_employee                                            |                                             |                                  |                                                 |                                                                                                    |
| pgAdmin 4                                                            |                                                               |                                             |                                  |                                                 | σ<br>$\times$                                                                                                    |
| <b>QV</b> pgAdmin 4<br>File -<br>Object -                            | Tools -<br>$Help -$                                           |                                             |                                  |                                                 |                                                                                                    |
| A Browser                                                            | <b>B</b> sqL<br>perties                                       |                                             |                                  |                                                 | $\left  \cdot \right $ + $\left  \cdot \right $ x<br>Le Statistics C Dependencies C Dependents F Edit Data - Postgr F Edit Data - PostgreSQL 9.6 - ETL_TABLEAU - public.dim_employee |
| <b>D</b> Languages<br><sup>⇒</sup> Schemas (1)                       | $\mapsto$<br>图<br>$\alpha$<br>$\ddot{\phantom{1}}$            | ② m 面 ② v T v No limit v ケ v                |                                  | 图 タッ 土                                          |                                                                                                    |
| d V public                                                           | PostgreSQL 9.6 - ETL_TABLEAU - public.dim_employee            |                                             |                                  |                                                 |                                                                                                    |
| <b>⊕ A Collations</b><br><b>Domains</b>                              | SELECT * FROM public.dim_employee<br>ORDER BY 1d_employee ASC |                                             |                                  |                                                 |                                                                                                    |
| <b>D FTS</b> Configurations                                          |                                                               |                                             |                                  |                                                 |                                                                                                    |
| <b>ID FTS Dictionaries</b><br><b>E</b> An FTS Parsers                |                                                               |                                             |                                  |                                                 |                                                                                                    |
| <b>D</b> FTS Templates                                               | Data Output Explain Messages                                  | Query History                               |                                  |                                                 |                                                                                                    |
| <b>El Foreign Tables</b><br><sup>(a)</sup> Functions                 | id_employee                                                   | employee_name                               | employee_gm                      | employee_team                                   |                                                                                                    |
| <b>D Materialized</b> Views                                          | [PK] character varying (20)<br>AGUSFI<br>$\overline{1}$       | character varying (50)<br>Agus Firmanullah  | character varying (50)<br>SOFYAN | character varying (40)<br>INFRA NETWORK & SECUR |                                                                                                    |
| <sup>(p</sup> 1.3 Sequences<br><b>□</b> Tables (8)                   | $\overline{2}$<br><b>AGUSTINUSWI</b>                          | Agustinus W. Darmadipta                     | BENNYSU                          | <b>MOBILITY</b>                                 |                                                                                                    |
| <sup>(i)</sup> El dim_customer                                       | AMRINAKU<br>$\overline{3}$                                    | Amrina Kusumawati                           | <b>NOVIKY</b>                    | SALES                                           |                                                                                                    |
| ⊕ - Hildim_employee                                                  | $\overline{a}$<br>ANDREASN                                    | Andreas N. M. Butar Butar                   | BENNYSU                          | MOBILITY                                        |                                                                                                    |
| <sup>(i)</sup> El dim_product<br><sup>(i)</sup> El dim_product_detai | ANDRIAP<br>5<br>ANTONIUSBA<br>6                               | Andi Aprilendi Azhar<br>Antonius Bambang S. | NOVIKY<br>SOFYAN                 | SALES<br><b>INFRA CORE</b>                      |                                                                                                    |
| <b>III</b> dim_project                                               | ARDIANILA<br>$\overline{z}$                                   | Ardiani Laksitawati                         | METILI                           | ASSET MANAGEMENT                                |                                                                                                    |
| ⊕ Hdim_team<br>(i) El fact_time_report_t                             | <b>ASTUTITI</b><br>$\overline{8}$                             | Astuti Timang                               | METILI                           | ASSET MANAGEMENT                                |                                                                                                    |
| <sup>(i)</sup> El fact_transaction_a                                 | $\ddot{9}$<br>BAYUNU                                          | Bayu Nugroho                                | NOVIKY                           | SALES                                           |                                                                                                    |
| <sup>(b</sup> ) Trigger Functions<br><b>ID</b> Types                 | 10<br><b>BRAMTW</b><br>11<br><b>BUDIPE</b>                    | Bram Twejaputra<br>Budi Permana             | SOFYAN<br>SOFYAN                 | INFRA NETWORK & SECUR<br><b>INFRA CORE</b>      |                                                                                                    |
| <b>ED</b> Views                                                      | 12<br>CHRISNADW                                               | Chrisna Dwi Putera                          | METILI                           | ANALYTIC BACK-END                               |                                                                                                    |
| <b>e</b> · ETESSA                                                    | 13<br>DANIELAD                                                | Daniel Adi Setiawan                         | BENNYSU                          | <b>MOBILITY</b>                                 |                                                                                                    |
| <b>D <i>S</i></b> Casts<br><b>D</b> Catalogs                         | 14<br>DESIHA<br>15<br>DHIYAAF                                 | Desi Harianti<br>Dhiya Afwan Taufiq         | METILI<br>SOFYAN                 | ANALYTIC FRONT-END<br><b>INFRA CORE</b>         |                                                                                                    |

Gambar 4. 10 Tabel Dimensi Employee

## 3. Dimensi\_Product\_Detail

| $\blacksquare$                |                          |                        |                      |  |
|-------------------------------|--------------------------|------------------------|----------------------|--|
|                               |                          |                        |                      |  |
|                               |                          |                        |                      |  |
| tPostgresql(Unnection_1       |                          |                        |                      |  |
| OnComponentOk                 |                          |                        |                      |  |
| ▭                             | -                        |                        |                      |  |
|                               | row1 (Main)              | E<br>dimensiOut (Main) |                      |  |
| tPostgre <sup>Th</sup> IRow_1 | "db_transaction_project" | $tMap_1$               | "dim_product_detail" |  |
| OnComponentOk OnComponentOk   |                          |                        |                      |  |
| $\equiv$<br>O                 |                          |                        |                      |  |
| <b>CONT</b>                   |                          |                        |                      |  |
| tPostgresqlCommit_1           |                          |                        |                      |  |
|                               |                          |                        |                      |  |

Gambar 4. 11 ETL *Job Design* Dimensi Product Detail

Tabel dim\_product\_detail

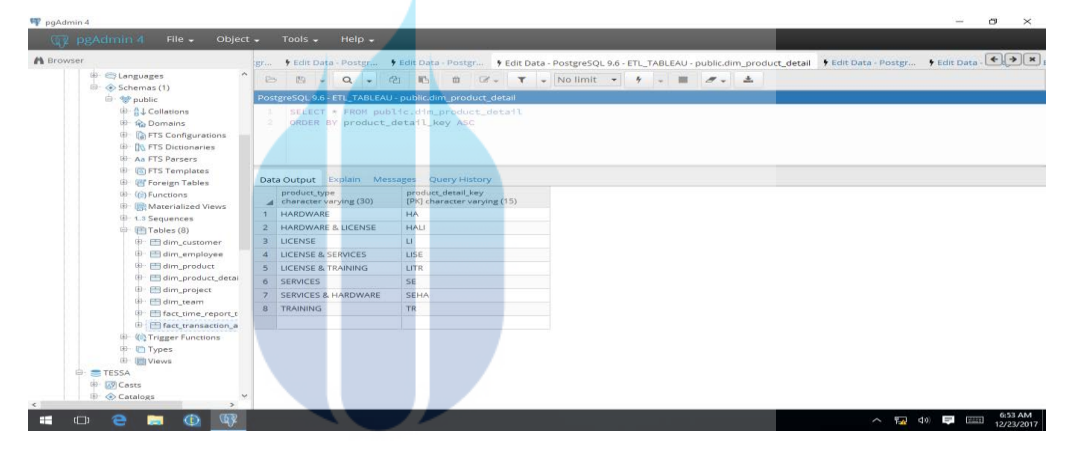

Gambar 4. 12 Tabel Dimensi Product Detail U -N

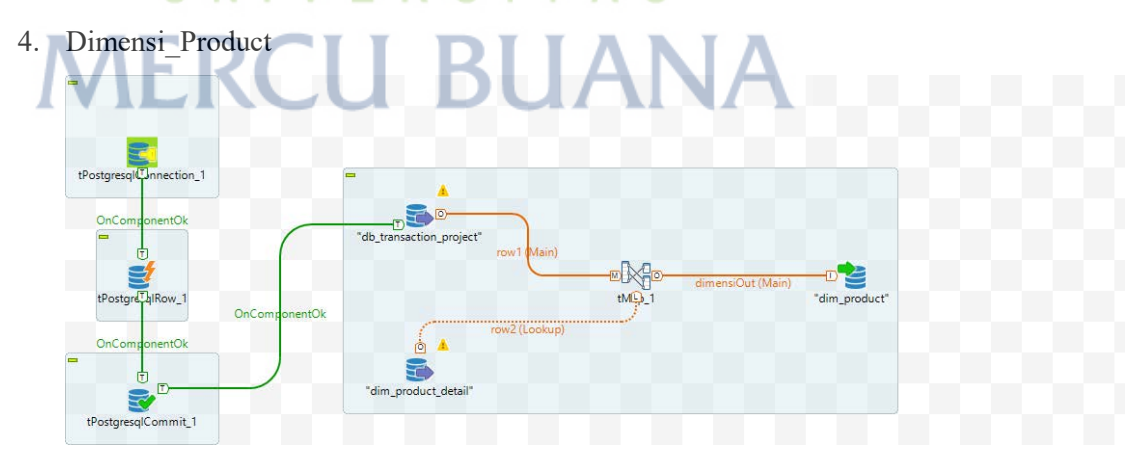

Gambar 4. 13 ETL *Job Design* Dimensi Product

# Tabel dim\_product

| <b>GP</b> prAdmin 4<br>$File -$<br>Object $\star$              |                          | Tools $\star$<br>Help $\star$                                |                                        |                                                                                                    |                                                                                                    |  |
|----------------------------------------------------------------|--------------------------|--------------------------------------------------------------|----------------------------------------|----------------------------------------------------------------------------------------------------|----------------------------------------------------------------------------------------------------|--|
| A Browser                                                      | 苏山                       | C Edit Data - Poster                                         |                                        |                                                                                                    | F Edit Data - PostgreSQL 9.6 - ETL_TABLEAU - public.dim_product F Edit Data - Postgr FEdit Data - Postgr FEdit Data - Postgr. (+   +   x |  |
| <b>B-ESLanguages</b><br>$\sim$                                 | B                        | 121<br>E - Q -                                               | W.                                     | $\mathbf{E}$ $\mathbf{X}$ = <b>T</b> = No limit = $\mathbf{Y}$ = $\mathbf{E}$ $\mathbf{X}$ = $\mathbf{A}$ |                                                                                                    |  |
| Schemas (1)                                                    |                          | PostgreSQL 9.6 ETL_TABLEAU - public.dim_product              |                                        |                                                                                                    |                                                                                                    |  |
| <b>B</b> <i>W</i> public<br><b>D. Collations</b>               |                          |                                                              |                                        |                                                                                                    |                                                                                                    |  |
| <sup>E</sup> & Domains                                         |                          | SELECT * FROM public.dim.product<br>ORDER BY product_key ASC |                                        |                                                                                                    |                                                                                                    |  |
| <b>E- D</b> FTS Configurations                                 |                          |                                                              |                                        |                                                                                                    |                                                                                                    |  |
| <b>ID: Do FTS Dictionaries</b>                                 |                          |                                                              |                                        |                                                                                                    |                                                                                                    |  |
| <b>III: Aa FTS Parsers</b>                                     |                          |                                                              |                                        |                                                                                                    |                                                                                                    |  |
| <b>E</b> FTS Templates                                         |                          |                                                              |                                        |                                                                                                    |                                                                                                    |  |
| <b>ID</b> Foreign Tables                                       |                          | Data Output Lxplain Messages                                 | Query History                          |                                                                                                    |                                                                                                    |  |
| <b>B</b> (c) Functions                                         |                          | product_key<br>[PK] character varying (15)                   | product_name<br>character varying (40) | product_type<br>character varying (15).                                                                   |                                                                                                    |  |
| 100<br><b>SE Materialized Views</b><br><b>ID-1.3 Sequences</b> |                          | CISCOU                                                       | CISCO                                  | u                                                                                                    |                                                                                                    |  |
| <sup>(j)</sup> Tables (8)                                      | ゥ                        | CISCOLISE                                                    | CISCO                                  | LISE                                                                                                    |                                                                                                    |  |
| <sup>B</sup> [5] dim_customer                                  | 3                        | CISCOSE                                                      | CISCO                                  | SE                                                                                                    |                                                                                                    |  |
| <b>E</b> El dim_employee                                       | 4                        | DELLEMHA                                                     | DELLEMC                                | <b>HA</b>                                                                                                 |                                                                                                    |  |
| El- El dim_product                                             | $\overline{5}$           | DELLEMLI                                                     | DELLEMC                                | u                                                                                                    |                                                                                                    |  |
| El dim_product_detai                                           | 6                        | DELLEMSE                                                     | DELLEMC                                | SE                                                                                                    |                                                                                                    |  |
| E- El dim_project                                              | $\overline{\phantom{a}}$ | DELLEMSEHA                                                   | DELLEMC                                | <b>SEHA</b>                                                                                               |                                                                                                    |  |
| E dim_team                                                     | $\pi$                    | DELLHA                                                       | <b>DELL</b>                            | <b>HA</b>                                                                                                 |                                                                                                    |  |
| E: Fiftect transaction a                                       | $\circ$                  | <b>DOUBLEU</b>                                               | <b>DOUBLE TAKE</b>                     | $\cup$                                                                                                    |                                                                                                    |  |
| <b>ID: 00 Trigger Functions</b>                                | $10 -$                   | EPROCUHALI                                                   | EPROCURMENT                            | <b>HALL</b>                                                                                               |                                                                                                    |  |
| <b>E</b> Types                                                 | 33                       | <b>FORTIGLI</b>                                              | FORTIGATE                              | $\cup$                                                                                                    |                                                                                                    |  |
| <b>B</b> Views                                                 | 12                       | FORTIGSE                                                     | FORTIGATE                              | SE                                                                                                    |                                                                                                    |  |
| <b>E TESSA</b>                                                 | 13                       | FORTINLI                                                     | FORTINET                               | $\Box$                                                                                                    |                                                                                                    |  |
| <b>D</b> & Casts                                               | 14                       | <b>FORTINSE</b>                                              | FORTINET                               | SE                                                                                                    |                                                                                                    |  |
| Catalogs<br>(45)                                               | 15                       | GOOGLELI                                                     | GOOGLE APPS                            | $\cup$                                                                                                    |                                                                                                    |  |

Gambar 4. 14 Tabel Dimensi Product

| 5.        | Dimensi Customer                                                                                                    |                                                                    |                                                                                                    |                                             |                                                                                                    |
|-----------|----------------------------------------------------------------------------------------------------|--------------------------------------------------------------------|----------------------------------------------------------------------------------------------------|---------------------------------------------|----------------------------------------------------------------------------------------------------|
|           | tPostgresglConnection 1<br>OnComponentOk<br>T.<br>tPostgre <sup>Th</sup> IRow_1<br>OnComponentOk<br>ComponentOk<br>tPostgresqlCommit<br>Tabel dim customer                                                                     | DE S<br>"db_transaction_project"                                   | Ŧ<br>"db_project <sup>ossignment"</sup><br>row2 (Lookup)<br>row1 (Main)<br><b>0</b><br>Gambar 4. 15 ETL Job Design Dimensi Customer                                  | Ò<br>dimensiOut (Main)<br>tMap_1            | "dim_customer"                                                                                                    |
| pgAdmin 4 |                                                                                                    |                                                                    |                                                                                                    |                                             | $\sigma$<br>$\times$                                                                                                    |
| A Browser | File -<br>Object -<br>pgAdmin 4<br>D C Languages<br>Schemas (1)<br><sup>白</sup> V public<br><b>E</b> A↓ Collations<br>(i) Go Domains<br><b>E Configurations</b><br><b>III District Dictionaries</b><br><b>E</b> Aa FTS Parsers | Tools $\sim$<br>$Heip -$                                           | <b>B</b> - Q - 2 毛 自 B - T - Nolimit - ケ - ■<br>PostgreSQL 9.6 - ETL_TABLEAU - public.dim_customer<br>SELECT * FROM public.dim_customer<br>ORDER BY customer_key ASC |                                             | + Edit Data - PostgreSQL 9.6 - ETL_TABLEAU - public dim_customer + Edit Data - Postgr + Edit Data - Postgr + Edit Data - Postgr + Edit Data - Postgr + Edit Data - Postgr + Edit Data - Postgr + Edit Data<br>$\sigma$ .<br>土 |
|           | ill io FTS Templates<br>Foreign Tables                                                                                                    | Data Output Explain Messages                                       | Query History                                                                                                    |                                             |                                                                                                    |
|           | (i) Functions<br><b>ED</b> Materialized Views                                                                                                    | customer_key<br>[PK] character varying (20)                        | customer_name<br>character varying (70)                                                                                                    | customer_location<br>character varying (30) |                                                                                                    |
|           | (i) 1.3 Sequences                                                                                                    | <b>ADIRA FINANCE</b>                                               | PT, ADIRA FINANCE                                                                                                    | <b>IAKARTA</b>                              |                                                                                                    |
|           | 中 田Tables (8)                                                                                                    | ADMINISMEDIKA<br>$\overline{c}$<br>AISIN IONESIA<br>$\overline{3}$ | PT. ADMINISTRASI MEDIKA<br>PT. AISIN INDONESIA                                                                                                    | fruit)<br>KARAWANG                          |                                                                                                    |
|           | <sup>(i)</sup> El dim_customer<br>中 Hdim_employee                                                                                                    | APEXINDA DUTA<br>$\Delta$                                          | PT. APEXINDO PRATAMA                                                                                                    | <b>JAKARTA</b>                              |                                                                                                    |
|           | <sup>(j)</sup> Eldim_product                                                                                                    | ASTRA AA LIFE<br>$\overline{\mathbf{5}}$                           | PT. ASTRA AVIVA LIFE                                                                                                    | JAKARTA                                     |                                                                                                    |
|           | <sup>(j)</sup> El dim_product_detai<br><sup>(j)</sup> El dim_project                                                                                                    | ASURANSAARTHA<br>6                                                 | PT. ASURANSI JIWA ADISA                                                                                                    | <b>fruitt</b>                               |                                                                                                    |
|           | ⊕ dim_team                                                                                                    | <b>ASURANSNAMIKA</b>                                               | PT. ASURANSI ADIRA DINA                                                                                                    | [null]                                      |                                                                                                    |
|           | file El fact_time_report_t                                                                                                    | ASURANSONESIA<br>$\mathbf{8}$<br>$\overline{Q}$                    | PT. ASURANSI JIWA INHEA                                                                                                    | Tnull]                                      |                                                                                                    |
|           | <b>B</b> fact_transaction_a<br><sup>(b</sup> ) Trigger Functions                                                                                                    | AXA FINONESIA<br>AXA MANRVICES<br>10                               | PT, AXA FINANCIAL INDON<br>PT, AXA MANDIRI FINANCI [null]                                                                                                    | JAKARTA                                     |                                                                                                    |
|           | <b>III</b> Types                                                                                                    | $11\,$<br><b>BANK BPD BALI</b>                                     | PT. BANK BPD BALI                                                                                                    | BALI                                        |                                                                                                    |
|           | <b>ID</b> Views                                                                                                    | 12<br><b>BANK BTK BTPN</b>                                         | PT. BANK BTPN                                                                                                    | [oull]                                      |                                                                                                    |
|           | <b>D</b> TESSA                                                                                                    | 13<br><b>BANK DAONESIA</b>                                         | PT, BANK DANAMON IND                                                                                                    | [null]                                      |                                                                                                    |
|           | <b>ED</b> Casts                                                                                                    | 14<br><b>BANK OCP, TBK</b>                                         | PT. BANK OCBC NISP, TBK                                                                                                    | JAKARTA                                     |                                                                                                    |
|           | <b>Catalogs</b>                                                                                                    |                                                                    |                                                                                                    |                                             |                                                                                                    |

Gambar 4. 16 Tabel Dimensi Customer

. e a o o

 $\sim$  72 40  $\Box$   $\Box$  653 AM

# 6. Dimensi\_Project

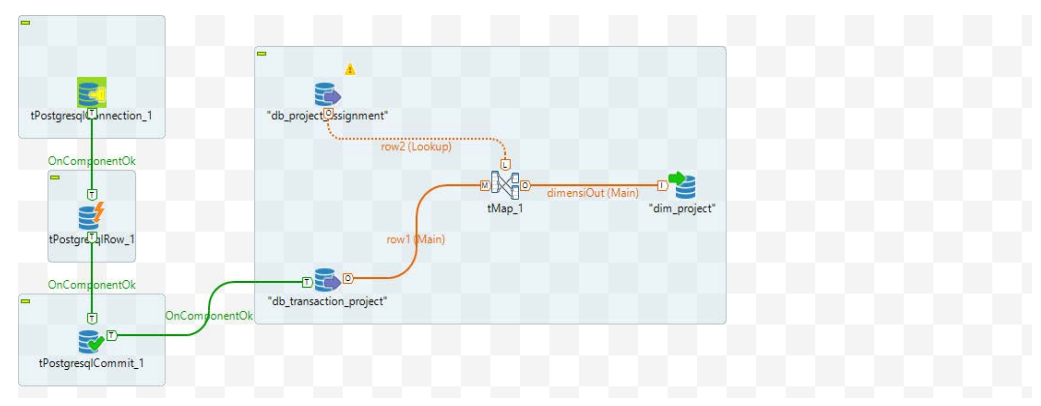

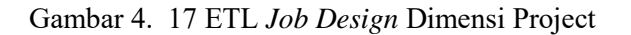

### Tabel dim\_project

|                                                    |                         |                                                   |                                      |               |             |                        | $\leftarrow$ $\rightarrow$ $\left\vert x\right\vert$                                                                                                |
|----------------------------------------------------|-------------------------|---------------------------------------------------|--------------------------------------|---------------|-------------|------------------------|----------------------------------------------------------------------------------------------------|
| A Browser                                          |                         |                                                   |                                      |               |             |                        | 4 Edit Data - Postgr 4 Edit Data - Postgr 4 Edit Data - Postgr 4 Edit Data - Postgr 4 Edit Data - PostgreSOL 9.6 - ETL TABLEAU - public.dim project |
| 中 CLanguages<br>Schemas (1)                        | B.                      | <b>的 BL</b><br>$Q - I$<br>$152 -$                 | □ (3' - T - No limit + + + = B B + ± |               |             |                        |                                                                                                    |
| <sup>(b)</sup> <sup>4gh</sup> public               |                         | PostgreSQL 9.6 - ETL_TABLEAU - public dim_project |                                      |               |             |                        |                                                                                                    |
| <b>B</b> AL Collations                             | 王                       | SELECT * FROM public dim project                  |                                      |               |             |                        |                                                                                                    |
| <b>E</b> & Domains                                 | $\geq$                  | ORDER BY pid_project ASC                          |                                      |               |             |                        |                                                                                                    |
| <b>E</b> FTS Configurations                        |                         |                                                   |                                      |               |             |                        |                                                                                                    |
| <b>IN FTS Dictionaries</b>                         |                         |                                                   |                                      |               |             |                        |                                                                                                    |
| <b>El: An FTS Parsers</b>                          |                         |                                                   |                                      |               |             |                        |                                                                                                    |
| (i) 图 FTS Templates                                |                         | Data Outout Explain Messages                      | Query History                        |               |             |                        |                                                                                                    |
| <b>III: IEf Foreign Tables</b>                     |                         | pid.project                                       | project_name                         | project_start | project end | project_status         |                                                                                                    |
| (i) (c) Functions<br><b>ED</b> Materialized Views  |                         | [PK] character varying (30)                       | character varying (70)               | date          | date        | character varying (15) |                                                                                                    |
| (i) 1.3 Sequences                                  | 11                      | NP1701,0001                                       | Software Implementation              | 2017-01-01    | 1901-01-01  | CLOSED                 |                                                                                                    |
| Tables (8)                                         | $\overline{2}$          | NP1701.0002                                       | License Solarwinds                   | (cuil)        | [mull]      | Triuli?                |                                                                                                    |
| <b>ED</b> dim_customer                             | $\overline{\mathbf{3}}$ | NP1701.0003                                       | Upgrade VNX5300                      | 2017-01-01    | 1901-01-01  | CLOSED                 |                                                                                                    |
| <sup>(1)</sup> [1] dim_employee                    | $\overline{a}$          | NP1701,0004                                       | Tableau                              | 2017-01-01    | 1901-01-01  | CLOSED                 |                                                                                                    |
| <b>El dim product</b>                              | 5                       | NP1701.0005                                       | Cisco Catalyst                       | 2017-01-01    | 1901-01-01  | CLOSED                 |                                                                                                    |
| <sup>(i)</sup> III dim product detail              | 6                       | NP1701,0006                                       | Renewal Ivanti (Landesk)             | 2017-01-01    | 1901-01-01  | CLOSED                 |                                                                                                    |
| <sup>(i)</sup> El dim project                      | $\overline{z}$          | NP1703,0007                                       | Professional Service Jasindo         | 2017-03-01    | 1901-01-01  | CLOSED                 |                                                                                                    |
| <b>El dim</b> team<br><b>El fact time report t</b> | $\mathbf{g}$            | NP1703,0008                                       | IBM Utrium LTO 4                     | 2017-03-01    | 1901-01-01  | CLOSED                 |                                                                                                    |
| <b>B</b> : Filfact transaction a                   | $\circ$                 | NP1703,0009                                       | Microsoft                            | 2017-03-01    | 1901-01-01  | CLOSED                 |                                                                                                    |
| (i) (c) Trigger Functions                          | 10 <sup>1</sup>         | NP1703.0010                                       | Renewal License Fortigate            | Troulli       | [mull]      | [null]                 |                                                                                                    |
| (i) □ Types                                        | 11                      | NP1703.0011                                       | License Tableau                      | fmulti-       | Trustill    | Touli?                 |                                                                                                    |
| El Im Views                                        | 12                      | NP1703.0012                                       | License Double Take                  | friulil       | [null]      | (null)                 |                                                                                                    |
| ◎ = TESSA                                          | 13.                     | NP1703.0013                                       | License Tableau Server               | $\{null\}$    | [null]      | [null]                 |                                                                                                    |
| <b>ED</b> Casts                                    | 14.                     | NP1703,0014                                       | EMC-VNX 200GB                        | Touli)        | [null]      | [riuli]                |                                                                                                    |
| $(b - 46)$ Catalogs                                | 15                      | NP1703.0015                                       | License Microsoft WinSvrS [mull]     |               | [mult]      | Enuli?                 |                                                                                                    |

UN Gambar 4. 18 Tabel Dimensi Project

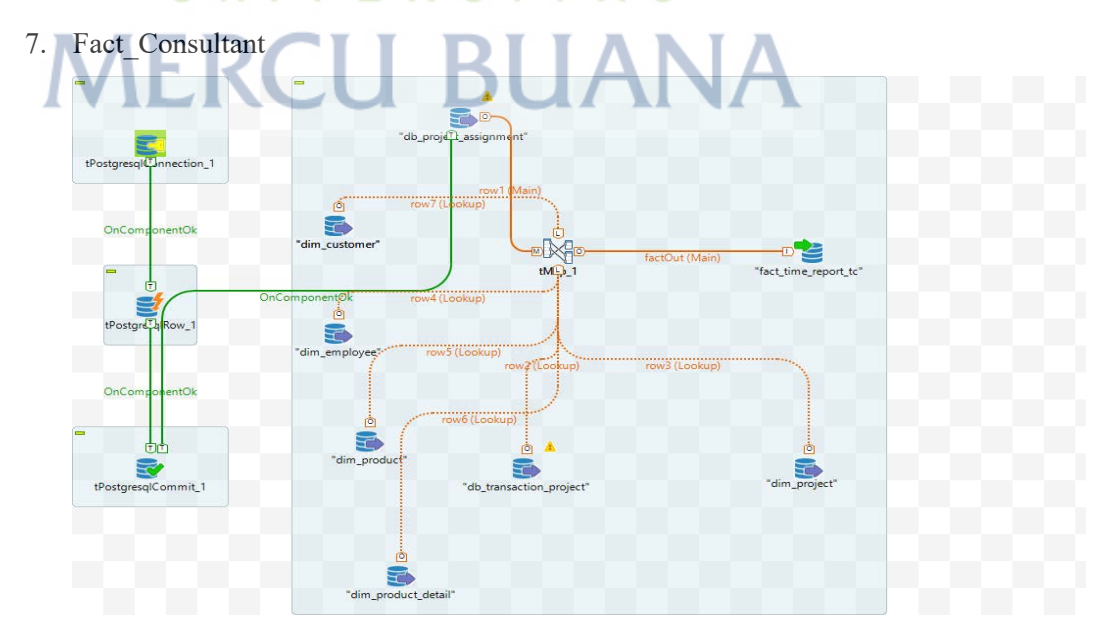

Gambar 4. 19 ETL *Job Design* Fakta Time Report TC

# Tabel fact\_time\_report\_tc

| 图。<br>$\alpha$<br>×<br>PostgreSQL 9.6 - ETL_TABLEAU - public fact_time_report_tc | 言<br>$\mathbb{Z}$<br>r<br>$\mathbf{r}$                                            | $\bullet$ No limit $\bullet$                                                                        | $\mathbf{H}$<br>$\ddot{\ }$                                                                                                    | 土<br>$\ddot{r}$ .                              |                                            |                                                                                        |
|----------------------------------------------------------------------------------|-----------------------------------------------------------------------------------|----------------------------------------------------------------------------------------------------|----------------------------------------------------------------------------------------------------|------------------------------------------------|--------------------------------------------|----------------------------------------------------------------------------------------|
|                                                                                  |                                                                                   |                                                                                                    |                                                                                                    |                                                |                                            |                                                                                        |
|                                                                                  |                                                                                   |                                                                                                    |                                                                                                    |                                                |                                            |                                                                                        |
|                                                                                  | SELECT * FROM public.fact_time_report_tc                                          |                                                                                                    |                                                                                                    |                                                |                                            |                                                                                        |
|                                                                                  |                                                                                   |                                                                                                    |                                                                                                    |                                                |                                            |                                                                                        |
|                                                                                  |                                                                                   |                                                                                                    |                                                                                                    |                                                |                                            |                                                                                        |
|                                                                                  |                                                                                   |                                                                                                    |                                                                                                    |                                                |                                            |                                                                                        |
|                                                                                  |                                                                                   |                                                                                                    |                                                                                                    |                                                |                                            |                                                                                        |
|                                                                                  |                                                                                   |                                                                                                    |                                                                                                    |                                                |                                            |                                                                                        |
| pid project                                                                      | project name                                                                      | project_start                                                                                       | project_end                                                                                                    | project status                                 | id employee                                | employee name<br>character varying (50)                                                |
|                                                                                  |                                                                                   |                                                                                                    |                                                                                                    |                                                |                                            | Agus Firmanullah                                                                       |
|                                                                                  |                                                                                   |                                                                                                    |                                                                                                    |                                                |                                            | Muhammad Rizky                                                                         |
| P1703.0016                                                                       | Maintenance Landesk                                                               |                                                                                                    | 1901-01-01                                                                                                    | OPEN                                           | <b>GEMAPA</b>                              | Gema Paulina                                                                           |
|                                                                                  | Fortinet Maintenance                                                              |                                                                                                    |                                                                                                    | OPEN                                           | AGUSEL                                     | Agus Firmanullah                                                                       |
| P1709.0042                                                                       | Cisco Catalyst                                                                    | 2017-09-01                                                                                          | 1901-01-01                                                                                                    | OPEN                                           | <b>RICARDOPA</b>                           | Ricardo P. Matondar                                                                    |
| NP1707.0041                                                                      | IBM Fan Power 6 Server                                                            | 2017-07-01                                                                                          | 1901-01-01                                                                                                    | CLOSED                                         | MUHAMMADHA                                 | M. Handi Pramulyan                                                                     |
| P1708.0033                                                                       | Service Greenplum Cluste                                                          | 2017-08-01                                                                                          | 1901-01-01                                                                                                    | OPEN                                           | CHRISNADW                                  | Chrisna Dwi Putera                                                                     |
| P1706.0023                                                                       | Manage Service IBM TSM                                                            | 2017-06-01                                                                                          | 1901-01-01                                                                                                    | CLOSED                                         | <b>ROMARIOSA</b>                           | Romario Samuel Sia                                                                     |
| P1709.0041                                                                       |                                                                                   | 2017-09-01                                                                                          | 1901-01-01                                                                                                    | OPEN                                           | <b>ASTUTITI</b>                            | Astuti Timang                                                                          |
| P1710.0045                                                                       | Pengadaan File Sharing                                                            | 2017-10-01                                                                                          | 1901-01-01                                                                                                    | CLOSED                                         | DHIYAAF                                    | Dhiya Afwan Taufig                                                                     |
| NP1705.0024                                                                      | Winpro FQC-PO094                                                                  | 2017-05-01                                                                                          | 1901-01-01                                                                                                    | CLOSED                                         | EKOHA                                      | Eko Hadi Nugroho                                                                       |
| NP1701.0001                                                                      | Software Implementation                                                           | 2017-01-01                                                                                          | 1901-01-01                                                                                                    | CLOSED                                         | ROIBU                                      | Roj Budiman                                                                            |
| P1709.0041                                                                       |                                                                                   |                                                                                                    | 1901-01-01                                                                                                    | OPEN                                           | <b>PUTRICA</b>                             | Putri Cantik Ayuning                                                                   |
| P1709.0037                                                                       | Maintenance Hardcat                                                               | 2017-09-01                                                                                          |                                                                                                    |                                                |                                            | Putri Cantik Ayuning                                                                   |
|                                                                                  | Data Output<br>character varying (30)<br>NP1703.0017<br>NP1701.0003<br>P1708.0030 | Explain Messages Query History<br>character varying (70)<br>Additional Fortigate<br>Upgrade VNX5300 | date<br>2017-03-01<br>2017-01-01<br>2017-03-01<br>2017-08-01<br>Enterprise Maintenance M<br>Enterprise Maintenance M., 2017-09-01 | date<br>1901-01-01<br>1901-01-01<br>1901-01-01 | character varying (15)<br>CLOSED<br>CLOSED | character varying (20)<br>AGUSFI<br>MUHAMMADRI<br>1901-01-01<br>OPEN<br><b>PUTRICA</b> |

Gambar 4. 20 Tabel Fakta Time Report TC-1

| A Browser                      |                                                                                                    | Fedit Data - Postgr<br>aste                                          |                                                                                                    |                                             | Fedit Data - Postgr Fedit Data - PostgreSQL 9.6 - ETL_TABLEAU - public fact_time_report_tc Fedit Data - Postgr |                                 |                          | $\left  \uparrow \right $ * |
|--------------------------------|----------------------------------------------------------------------------------------------------|----------------------------------------------------------------------|----------------------------------------------------------------------------------------------------|---------------------------------------------|----------------------------------------------------------------------------------------------------|---------------------------------|--------------------------|-----------------------------|
| <b><sup>⊕</sup> ⊜Languages</b> | Schemas (1)<br><sup>⊜</sup> · <sup>40</sup> public<br>⊕ AL Collations<br><b>D</b> - to Domains<br><b>D</b> FTS Configurations<br><b>B In FTS Dictionaries</b><br>Aa FTS Parsers | $Q - I$<br>图<br>0<br>$\frac{3}{2}$                                   | n<br>$P_1$<br>面<br>$\alpha$<br>PostgreSQL 9.6 - ETL_TABLEAU - public fact_time_report_tc<br>1 SELECT * FROM public.fact_time_report_tc |                                             | $T - No limit - 4 - 4$                                                                                         |                                 |                          |                             |
|                                | <b>D</b> FTS Templates<br>中 B Foreign Tables<br><sup>(b)</sup> Functions<br><b>E</b> Materialized Views                                                                         | Data Output Explain Messages<br>roduct_type<br>haracter varying (30) | Query History<br>customer_name<br>character varying (70)                                                                               | customer location<br>character varying (30) | total_hours_assigned<br>integer                                                                                | total_hours_consumed<br>integer | total_mandays<br>integer | jobdatetime<br>date         |
|                                | <sup>(b)</sup> - 1.3 Sequences                                                                                                    | ERVICES                                                              | PT. ERHA CLINICS INDONE                                                                                                    | <b>IAKARTA</b>                              | 344                                                                                                    | 344                             |                          | 43 2017-12-19               |
|                                | <sup>(2)</sup> (Fill Tables (8)                                                                                                    | ERVICES & HARDWARE                                                   | PT. SINARMAS MULTIFINA JAKARTA                                                                                                    |                                             | 40                                                                                                    | 40                              |                          | 5 2017-12-19                |
|                                | <sup>(b)</sup> : Ell dim_customer                                                                                                    | ERVICES                                                              | PT, FEDERAL INTERNATIO                                                                                                    | <b>JAKARTA</b>                              | 536                                                                                                    | 296                             |                          | 67 2017-12-19               |
|                                | <b>E</b> : <b>H</b> dim employee                                                                                                    | ERVICES                                                              | PT. MANDIRI SEKURITAS                                                                                                    | <b>JAKARTA</b>                              | 536                                                                                                    | 208                             |                          | 67 2017-12-19               |
|                                | <sup><sup>1</sup> El dim_product</sup><br><sup>(b)</sup> El dim product detail                                                                                                  | <b>ERVICES</b>                                                       | PT. PGN GAGAS ENERGY                                                                                                    | <b>JAKARTA</b>                              | 376                                                                                                    | 160                             |                          | 47 2017-12-19               |
|                                | ⊕ <b>I</b> dim_project                                                                                                    | ERVICES                                                              | PT. SMARTFREN TELECOM                                                                                                    | TANGGERANG                                  | 112                                                                                                    | 112                             |                          | 14 2017-12-19               |
|                                | ⊕ · ⊞ dim_team                                                                                                    | ERVICES<br>-                                                         | PT, XL AXIATA                                                                                                    | <b>IAKARTA</b>                              | 704                                                                                                    | 240                             |                          | 88 2017-12-19               |
|                                | Hact time report t                                                                                                    | <b>ERVICES</b><br>-                                                  | PT. PGN SAKA                                                                                                    | <b>JAKARTA</b>                              | 112                                                                                                    | 112                             |                          | 14 2017-12-19               |
|                                | <b>B</b> : El fact_transaction_a                                                                                                    | ERVICES                                                              | PT, NPCT1                                                                                                    | <b>IAKARTA</b>                              | 168                                                                                                    | 40                              |                          | 21 2017-12-19               |
|                                | Trigger Functions                                                                                                    | <b>ERVICES</b>                                                       | PD. PASAR JAYA                                                                                                    | JAKARTA                                     | 40                                                                                                    | 40                              |                          | 5 2017-12-19                |
|                                | <b>D</b> Types                                                                                                    | ERVICES                                                              | PT, SINARMAS MULTIFINA                                                                                                    | <b>JAKARTA</b>                              | 168                                                                                                    | 168                             |                          | 21 2017-12-19               |
| TESSA <sup></sup>              | <b>D</b> Views                                                                                                    | ERVICES                                                              | PT. PRUDENTIAL LIFE ASS                                                                                                    | <b>JAKARTA</b>                              | 400                                                                                                    | 400                             |                          | 50 2017-12-19               |
|                                |                                                                                                    | <b>ERVICES</b>                                                       | PT. NPCT1                                                                                                    | <b>JAKARTA</b>                              | 168                                                                                                    | 40                              |                          | 21 2017-12-19               |
| <b>SI Casts</b>                |                                                                                                    | ERVICES                                                              | PT. SUMI INDO KABEL                                                                                                    | TANGGERANG                                  | 168                                                                                                    | 40                              |                          | 21 2017-12-19               |

Gambar 4. 21 Tabel Fakta Time Report TC-2

## 8. Fact\_Transaction\_AM

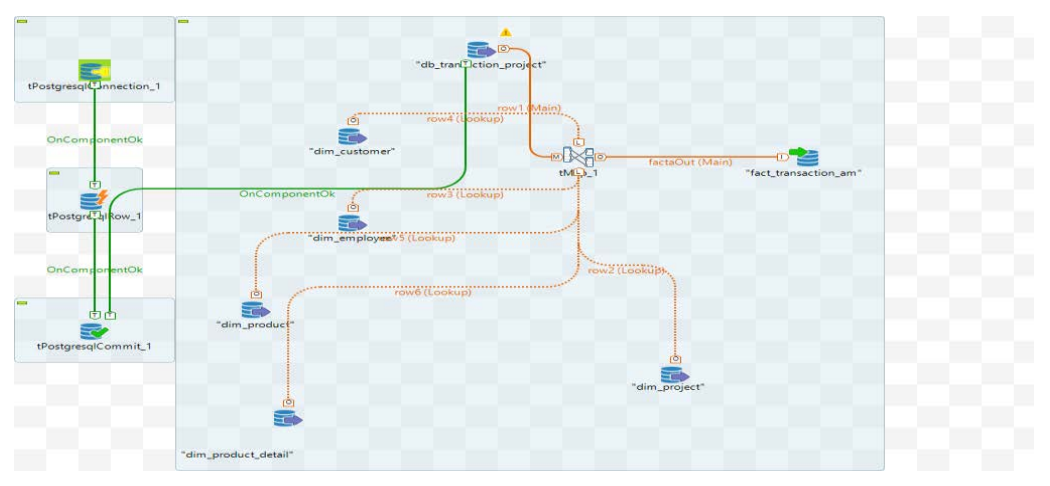

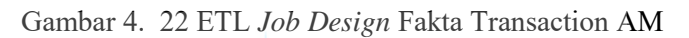

Tabel fact\_transaction\_am

|                                                                                                    | Edit Data - Postgr<br>stgr               | Felit Data - Postgr                                                                                                    | y Edit Data - Postgr                                                                                | y Edit Data - PostgreSQL 9.6 - ETL_TABLEAU - public.fact_transaction_am |                              |                                   | $($ $\leftrightarrow$ $\mid$ $\star$ $\mid$ $\times$                                                                            |
|----------------------------------------------------------------------------------------------------|------------------------------------------|----------------------------------------------------------------------------------------------------|----------------------------------------------------------------------------------------------------|-------------------------------------------------------------------------|------------------------------|-----------------------------------|----------------------------------------------------------------------------------------------------|
| <b>D</b> <del>C</del> } Languages                                                                                                    | ps.<br>BD<br>$Q = 21$                    | BS.                                                                                                    | $\mathbf{m}$ $\mathbb{R}$ $\mathbf{v}$ $\mathbf{v}$ No limit $\mathbf{v}$ $\mathbf{v}$ $\mathbf{v}$ | 田 グェーム                                                                  |                              |                                   |                                                                                                    |
| Schemas (1)<br><b>C</b> Meublic                                                                                                    |                                          | lostgreSQL 9.6 - ETL_TABLEAU - public.fact_transaction_am                                                                                                    |                                                                                                    |                                                                         |                              |                                   |                                                                                                    |
| <b>D</b> A↓ Collations                                                                                                    | <b>SELECT</b>                            | . FROM public.fact_transaction_am                                                                                                    |                                                                                                    |                                                                         |                              |                                   |                                                                                                    |
| <b>D</b> Comains                                                                                                    |                                          |                                                                                                    |                                                                                                    |                                                                         |                              |                                   |                                                                                                    |
| <b>B</b> FTS Configurations                                                                                                    |                                          |                                                                                                    |                                                                                                    |                                                                         |                              |                                   |                                                                                                    |
| <b>B Do FTS Dictionaries</b>                                                                                                    |                                          |                                                                                                    |                                                                                                    |                                                                         |                              |                                   |                                                                                                    |
| <b>E</b> Aa FTS Parsers                                                                                                    |                                          |                                                                                                    |                                                                                                    |                                                                         |                              |                                   |                                                                                                    |
| <sup>D</sup> C FTS Templates                                                                                                    | Data Output Explain Messages             |                                                                                                    |                                                                                                    |                                                                         |                              |                                   |                                                                                                    |
| <sup>th</sup> <i>Ef</i> Foreign Tables                                                                                                    | pid_project                              | Query History<br>project_name                                                                                                    | project_start                                                                                       | project_end<br>project_status                                           | id_employee                  |                                   | employee_name                                                                                                    |
| <sup>(c)</sup> Functions<br><b>E Materialized Views</b>                                                                                                    | character varying (30).                  | character varying (70)                                                                                                    | date<br>date                                                                                        | character varying (15)                                                  | character varying (20)       |                                   | character varying (50)                                                                                                    |
| <b>B</b> -1.3 Sequences                                                                                                    | NP1707.0049                              | Renewal License Tableau                                                                                                    | [null]<br>friulfl                                                                                   | Toull]                                                                  | RIDGEAY                      | Ridge Ayrton                      |                                                                                                    |
| <sup>(p.</sup> [P] Tables (8)                                                                                                    | P1708,0034<br>$\overline{z}$             | Maintenance Local Suppor                                                                                                    | 2017-08-01                                                                                          | 1901-01-01<br>OPEN                                                      | LUCIAES                      |                                   | Lucia Esti Indah Palu                                                                                                    |
| dim_customer<br>由:                                                                                                    | NP1703.0013<br>$\overline{a}$            | License Tableau Server                                                                                                    | Inuli<br>foulf                                                                                      | Inuil                                                                   | RINAWA                       | Rina Wahyuni                      |                                                                                                    |
| ⊕ <del>III</del> dim_employee                                                                                                    | P1705.0019<br>$\overline{a}$             | WSUS Implementation Wi                                                                                                    | 2017-05-01                                                                                          | $1901 - 01 - 01$<br>CLOSED                                              | RINAWA                       | Rina Wahyuni                      |                                                                                                    |
| <sup>(i)</sup> El dim_product                                                                                                    | 5<br>NP1706.0037                         | Renewal License Solarwinds                                                                                                    | [null]<br>(null)                                                                                    | [null]                                                                  | AMRINAKU                     |                                   | Amrina Kusumawati                                                                                                    |
| ⊕ - El dim_product_detal                                                                                                    | NP1711.0087<br>6                         | License Tableau-PO 1651                                                                                                    | [null]<br><b>Coult</b>                                                                              | [null]                                                                  | <b>RINAWA</b>                | Rina Wahyuni                      |                                                                                                    |
| <sup>(i)</sup> El dim_project                                                                                                    | NP1712.0093                              | Tableau Lisence                                                                                                    | [null]<br>[null]                                                                                    | [null]                                                                  | LUCIAES                      |                                   | Lucia Esti Indah Palu                                                                                                    |
| ⊕ - El dim_team                                                                                                    | P1708.0035                               | Renewal Desktop Monitori                                                                                                    | 2017-08-01                                                                                          | $1901 - 01 - 01$<br>CLOSED                                              | LULUEY                       |                                   | Lulu Septwel Eyfour                                                                                                    |
| <sup>(p)</sup> El fact_time_report_t<br><sup>(b)</sup> : El fact_transaction_a                                                                                                    | $\overline{Q}$<br>NP1707.0041            | <b>IBM Fan Power 6 Server</b>                                                                                                    | 2017-07-01                                                                                          | 1901-01-01<br>CLOSED                                                    | RIDGEAY                      | <b>Ridge Ayrton</b>               |                                                                                                    |
| <sup>(b)</sup> Trigger Functions                                                                                                    | P1707.0025<br>10                         | <b>Training Greenplum</b>                                                                                                    | [null]<br>[null]                                                                                    | <b>Friulii</b>                                                          | KIKIDA                       | Kiki Damayanti                    |                                                                                                    |
| <b>D</b> Types                                                                                                    | 11<br>NP1709.0067                        | License Tableau-PO 1330                                                                                                    | [null]<br>[null]                                                                                    | [nu(1)]                                                                 | <b>RINAWA</b>                | Rina Wahyuni                      |                                                                                                    |
| <b>D</b> Views                                                                                                    | 12<br>P1703.0010                         | Eprocurment                                                                                                    | [null]<br>[null]                                                                                    | (null)                                                                  | LULUEY                       |                                   | Lulu Septwel Eyfour                                                                                                    |
| <b>D</b> · ■ TESSA                                                                                                    | 13<br>NP1703.0010                        | Renewal License Fortigate                                                                                                    | [null]<br>[null]                                                                                    | $[$ oull]                                                               | AMRINAKU                     |                                   | Amrina Kusumawati                                                                                                    |
| 中 69 Casts                                                                                                    | 14<br>P1710.0052                         | DELL Kace K 1000                                                                                                    | Inuli<br>[null]                                                                                     | (mult)                                                                  | <b>DIANRA</b>                |                                   | Dian Rakhmawati                                                                                                    |
| 呼 pgAdmin 4<br>Object<br>pgAdmin 4<br>File.                                                                                                    | Tools.<br>Help                           | Gambar 4. 23 Tabel Fakta Transaction AM-1                                                                                                    |                                                                                                    |                                                                         |                              |                                   | $\sigma$                                                                                                    |
| A Browser<br><b>U</b> C Languages<br>Schemas (1)<br><sup>c</sup> Me public                                                                                                    | oster.<br>$\triangleright$               | J Edit Data - Postgr J Edit Data - Postgr J Edit Data - Postgr J Edit Data - PostgreSQL 9.6 - ETL_TABLEAU - public.fact_transaction_am<br>$\Box - Q - Q$<br>PostgreSQL 9.6 - ETL_TABLEAU - public.fact_transaction_am |                                                                                                    |                                                                         |                              |                                   |                                                                                                    |
| <b>D</b> - A ↓ Collations<br><sup>(b</sup> & Domains<br><sup>(p.</sup> Configurations<br><sup>(i)</sup> M FTS Dictionaries<br><b>Aa FTS Parsers</b><br><sup>(b</sup> © FTS Templates |                                          | SELECT * FROM public.fact_transaction_am                                                                                                    |                                                                                                    |                                                                         |                              |                                   |                                                                                                    |
| <sup>(i)</sup> Iff Foreign Tables                                                                                                    | Data Output Explain                      | Messages Query History                                                                                                    |                                                                                                    |                                                                         |                              |                                   |                                                                                                    |
| <b>(a)</b> Functions                                                                                                    | product_name                             | product_type                                                                                                    | customer name                                                                                       | customer location                                                       | price_gp<br>double precision | price revenue<br>double precision | date                                                                                                    |
| 中 (图 Materialized Views                                                                                                    | character varying (40)<br><b>TABLEAU</b> | character varying (30)<br>LICENSE                                                                                                    | character varying (70)<br>PT. SUMBER ALFARIA TRIL.                                                  | character varying (30)<br><b>Fouli</b>                                  | 9687474.6                    | 109500060.6 2017-12-19            |                                                                                                    |
| <b>D</b> : 1.3 Sequences                                                                                                    |                                          |                                                                                                    |                                                                                                    |                                                                         |                              |                                   |                                                                                                    |
| 中 Tables (8)                                                                                                    | <b>SERVICES</b>                          | <b>SERVICES</b>                                                                                                    | PT. NUTRIFOOD                                                                                       | <b>IAKARTA</b>                                                          | 34000000                     |                                   |                                                                                                    |
| ⊕ <del>dim_customer</del>                                                                                                    | TABLEAU                                  | LICENSE                                                                                                    | PT. SINARMAS MULTIFINA                                                                              | <b>JAKARTA</b>                                                          | 36701000                     | 150210000                         |                                                                                                    |
| <b><sup>⊕</sup> ⊞ dim_employee</b>                                                                                                    | <b>MICROSOFT</b>                         | SERVICES                                                                                                    | PT, ADIRA FINANCE                                                                                   | <b>IAKARTA</b>                                                          | 50000000                     |                                   |                                                                                                    |
| 由.<br>dim_product                                                                                                    | <b>SOLARWINDS</b>                        | LICENSE                                                                                                    | PT. BANK ONB INDONESIA                                                                              | <b>JAKARTA</b>                                                          | 29092369                     | 218092369 2017-12-19              |                                                                                                    |
| 由.<br>dim_product_detai                                                                                                    | <b>TABLEAU</b>                           | LICENSE                                                                                                    | PT. BANK BTPN                                                                                       | [null]                                                                  | 22247456                     |                                   |                                                                                                    |
| 中 田 dim_project                                                                                                    | TABLEAU                                  | LICENSE                                                                                                    | PT. MEGA CENTRAL FINAN                                                                              | foulfl                                                                  | 14793316                     | 95200000                          |                                                                                                    |
| <b>中 田 dim_team</b>                                                                                                    | <b>SERVICES</b>                          | <b>SERVICES</b>                                                                                                    | PT. MANDIRI SEKURITAS                                                                               | <b>JAKARTA</b>                                                          | 75851080                     | 187000000 2017-12-19              | $\star$ $\star$<br>iobdatetime<br>34000000 2017-12-19<br>2017-12-19<br>50000000 2017-12-19<br>61200000 2017-12-19<br>2017-12-19 |
| 中 图 fact_time_report_t                                                                                                    | <b>IRM</b>                               |                                                                                                    |                                                                                                    |                                                                         | 3999996                      |                                   |                                                                                                    |
| <b>E</b> fact_transaction_a                                                                                                    |                                          | <b>SERVICES</b>                                                                                                    | PT. SMARTFREN TELECOM                                                                               | <b>TANGGERANG</b>                                                       |                              |                                   |                                                                                                    |
| <b>D C</b> Trigger Functions                                                                                                    | <b>GREENPLUM</b>                         | <b>TRAINING</b>                                                                                                    | PT. XL AXIATA                                                                                       | <b>JAKARTA</b>                                                          | 225180000                    | 255180000                         | 24999996 2017-12-19<br>2017-12-19                                                                                               |
| ⊕ ⊤ Types                                                                                                    | TABLEAU                                  | LICENSE                                                                                                    | PT. BANK BTPN                                                                                       | [null]                                                                  | 4440437                      |                                   | 27100000 2017-12-19                                                                                                    |
| 由 图 Views                                                                                                    | EPROCURMENT                              | <b>HARDWARE &amp; LICENSE</b>                                                                                                    | PT. BANK TABUNGAN NE                                                                                | <b>IAKARTA</b>                                                          | 666716282.6                  | 3227272727 2017-12-19             |                                                                                                    |
| <b>O</b> TESSA<br><sup>9</sup> 69 Casts                                                                                                    | <b>FORTIGATE</b>                         | <b>LICENSE</b>                                                                                                    | PT. BANK ONB INDONESIA                                                                              | <b>IAKARTA</b>                                                          | 2306143                      |                                   | 14500727 2017-12-19                                                                                                    |

Gambar 4. 24 Tabel Fakta Transaction AM-2

#### **4.2 Penerapan Business Intelligence**

#### **4.2.1 Pembuatan Dashboard BI pada Tableau Desktop**

Pada pembuatan dashboard BI dengan menggunakan Tableau Desktop yang pertama kali dilakukan adalah membuat koneksi ke sumber data yang akan digunakan.

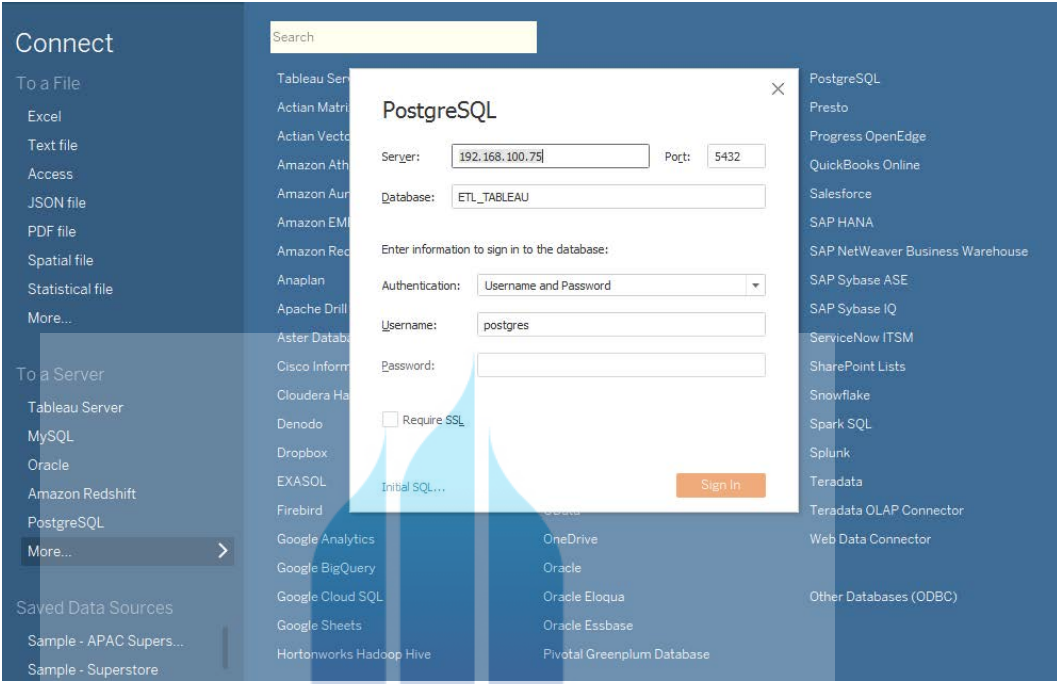

Gambar 4. 25 *Tableau Database Connection* 

Data yang telah terkoneksi dapat langsung digunakan untuk membuat dashboard BI. Berikut tampilan dashboard BI yang diterapkan untuk laporan management PT. Niagaprima Paramitra:<br>NERCU BUANA

1. Dashboard 'Overview Sales'

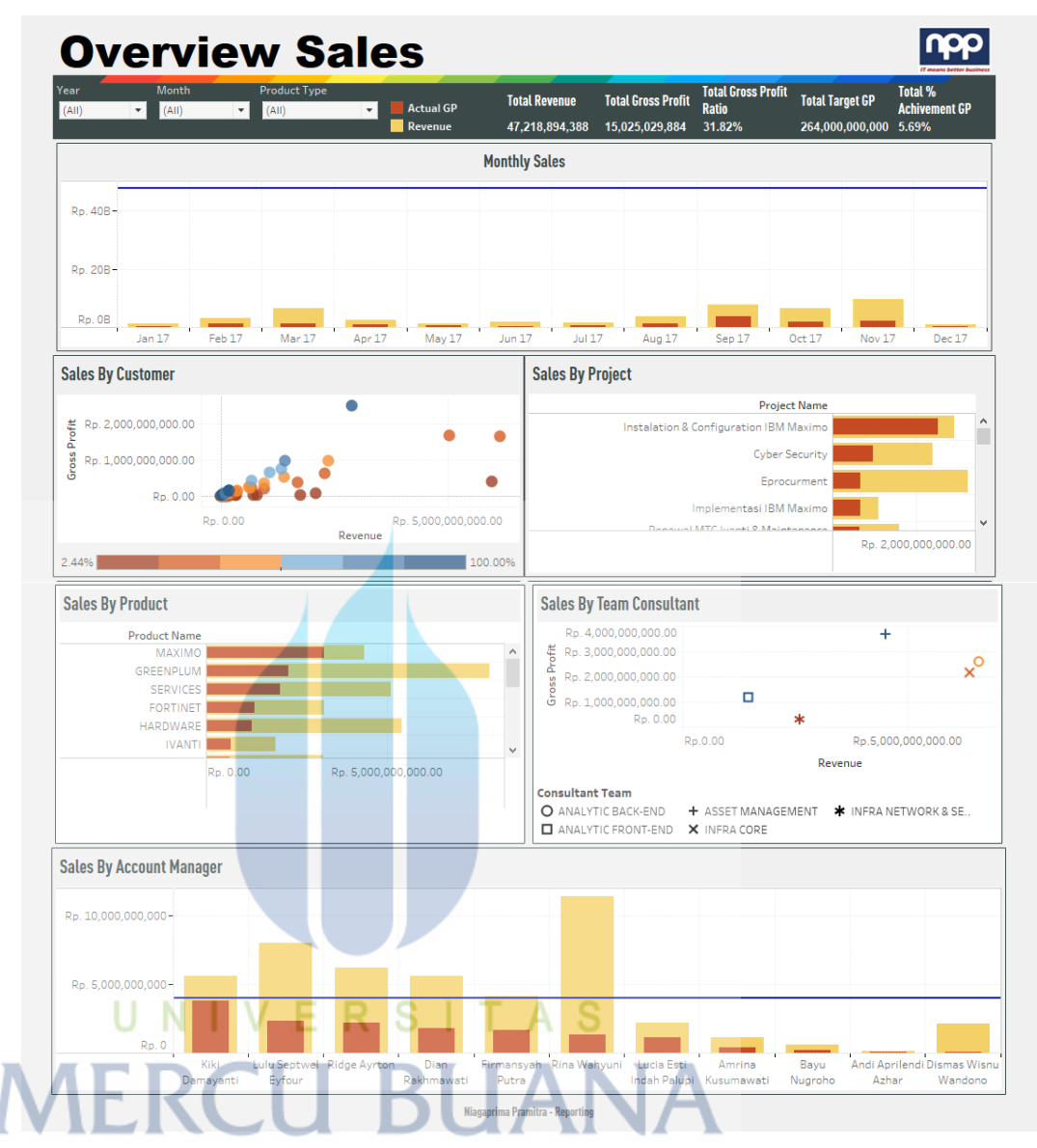

Gambar 4. 26 Dashboard Overview Sales

Dashboard di atas menjelaskan summary laporan management PT. Niagaprima Paramitra untuk melihat angka penjualan dan kinerja penjualan *Account Manager.*

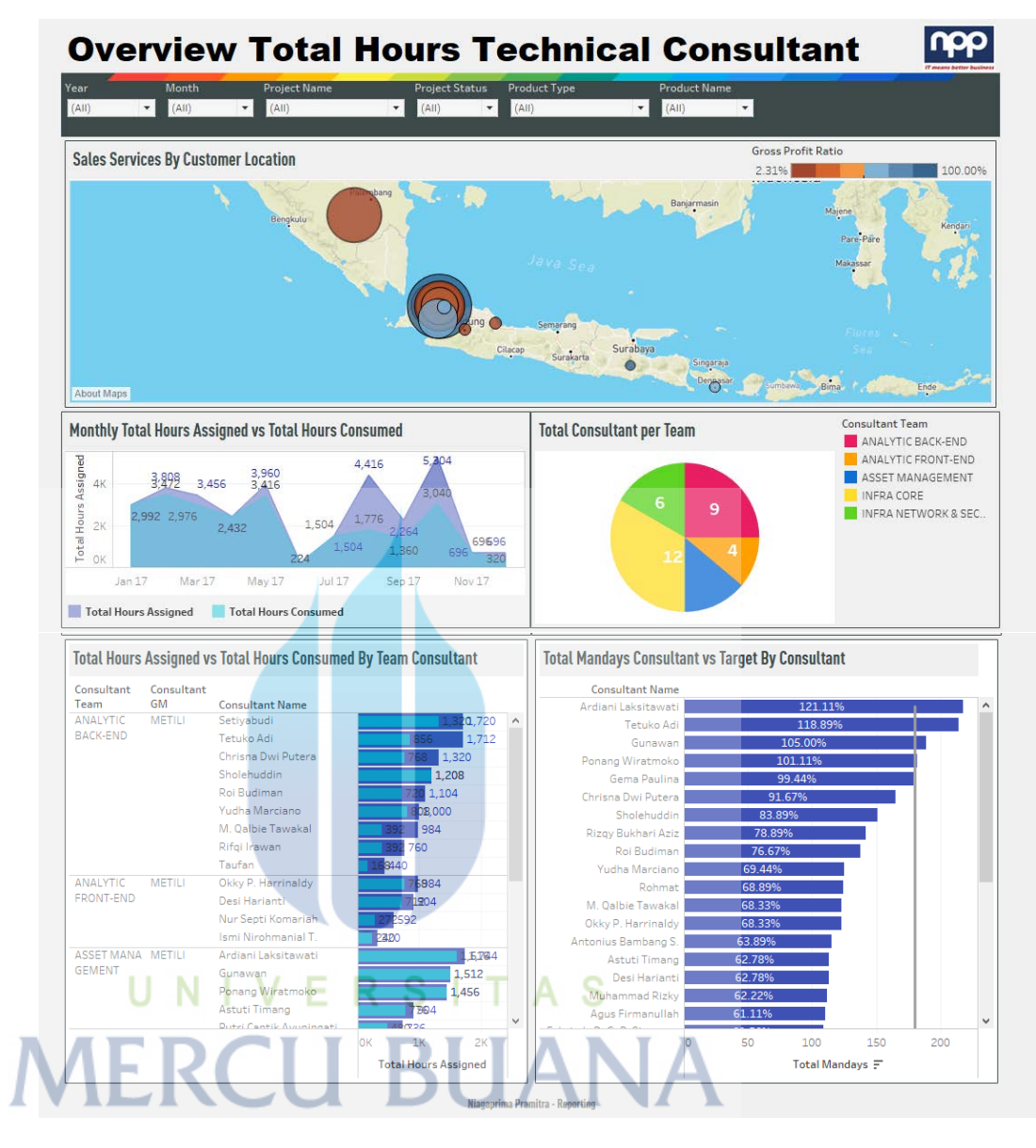

2. Dashboard 'Overview Total Hours Technical Consultant'

Gambar 4. 27 Dashboard Overview Total Hours Technical Consultant Dashboard di atas menjelaskan summary laporan management PT. Niagaprima Paramitra untuk melihat total jam kerja *Technical Consultant* pada project yang di *assigned,* dari dashboard di atas dapat dilihat *Technical Consultant* yang mencapai target mandays*.*

#### **4.2.2 Publish Dashboard BI ke Tableau Server**

Setelah dashbord BI selesai dibuat maka selanjutnya dashboard dipublish ke Tableau Server agar dapat dilihat oleh gagaran GM ke atas.

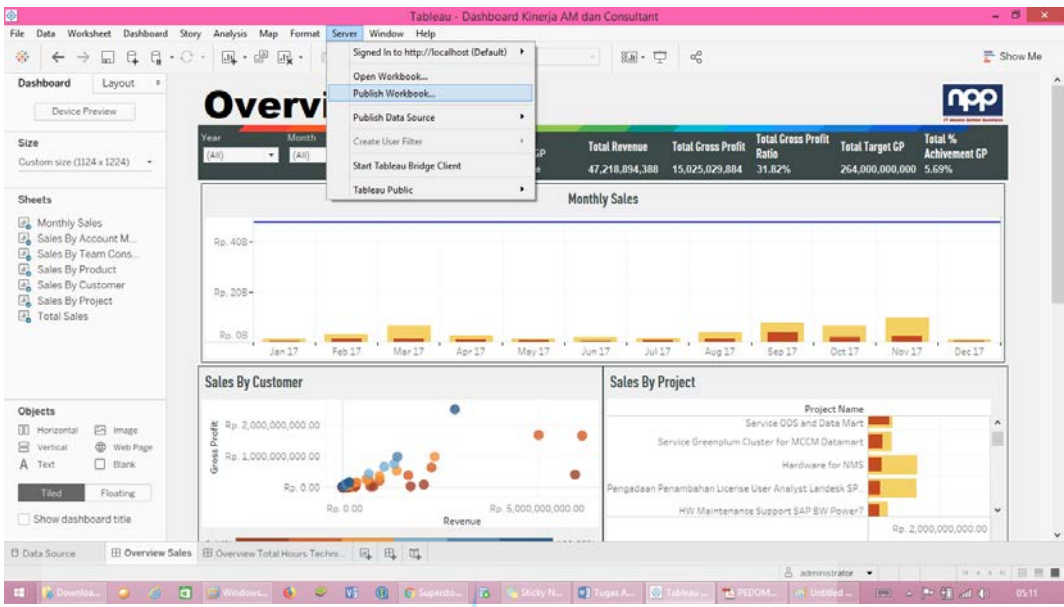

Gambar 4. 28 *Publish Dashboard BI*

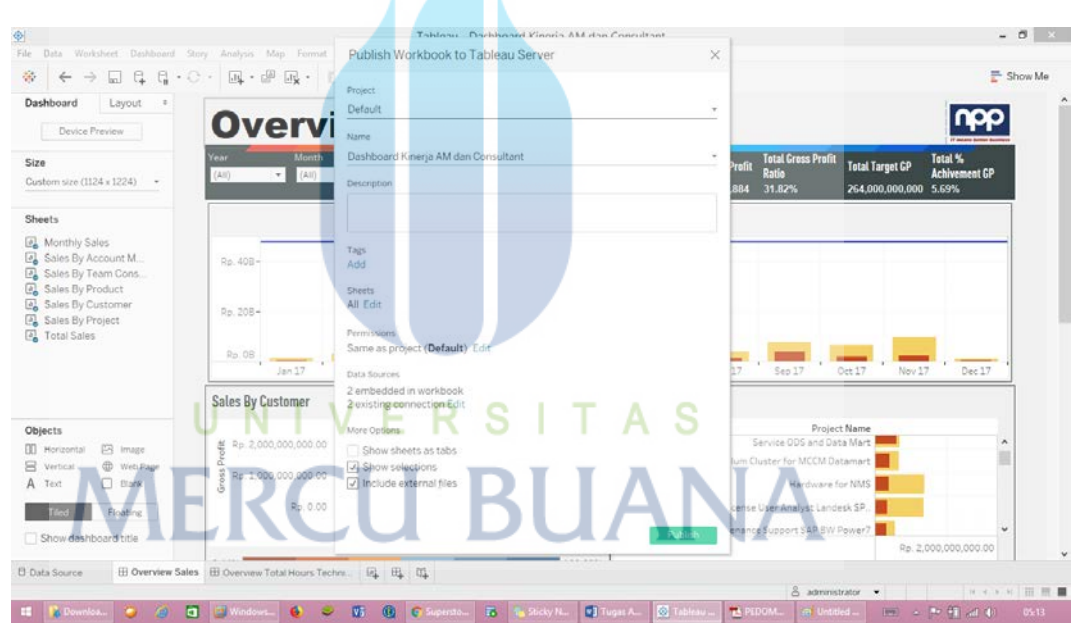

Gambar 4. 29 *Publish Dashboard to Tableau Server*

Setelah dashboard di publish ke Tableau Server maka halaman Tableau Server akan terbuka sesuai dengan dashboard yang telah di publish.

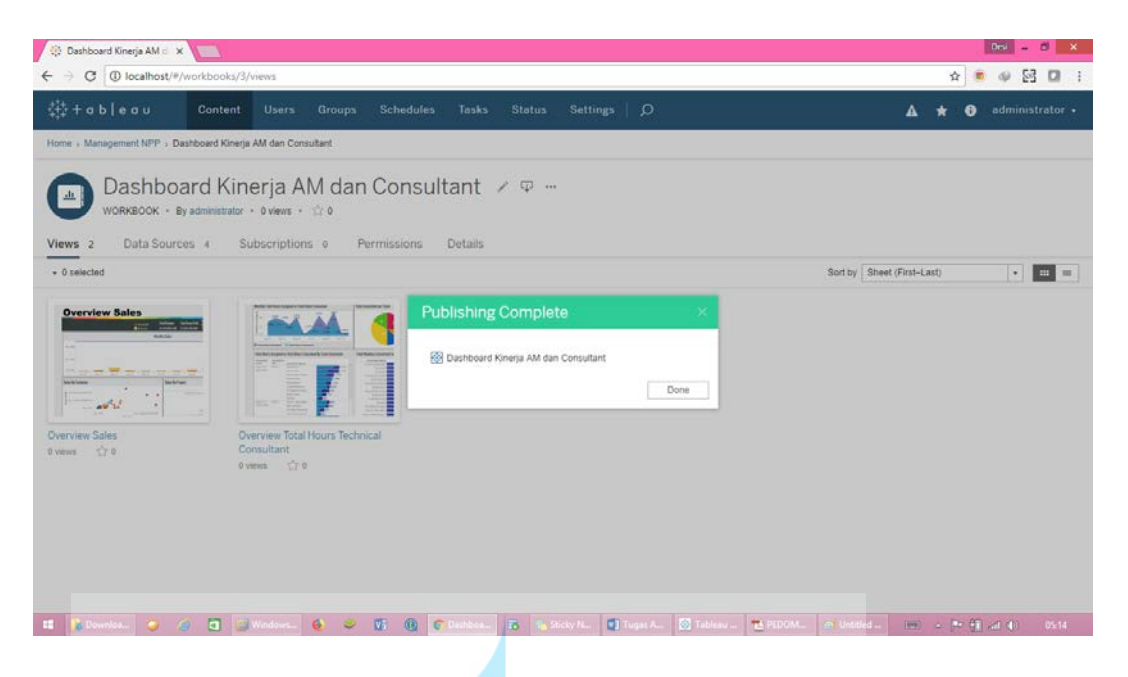

Gambar 4. 30 *Publish Complete* 

### **4.2.3 Melihat Dashboard di Tableau Server**

1. Login ke Tableau Server

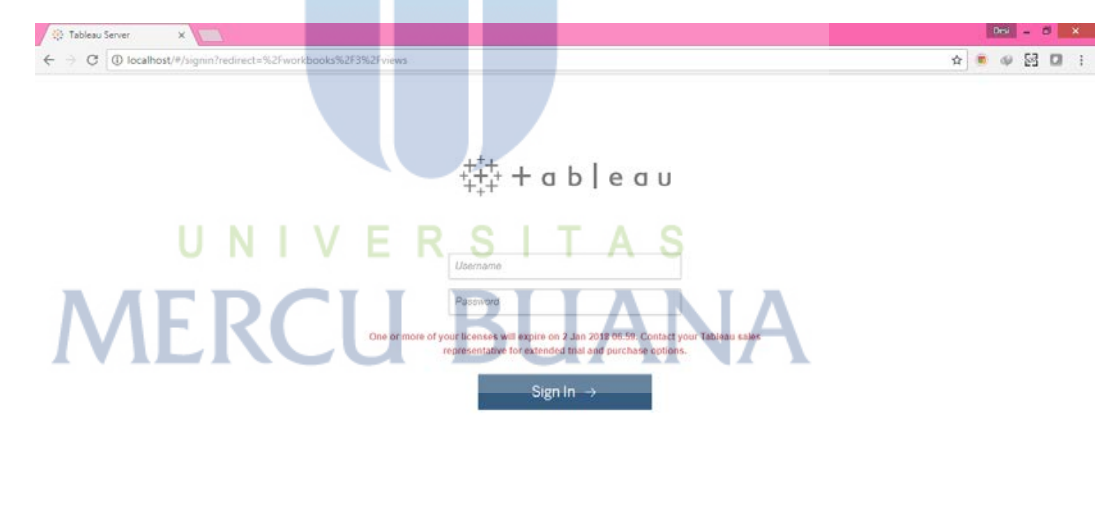

**IS Reported to Co. Q** J Windows 1... **Q**  $\bullet$  **C C Q C** Table **To R**<sub>n</sub> Sticky Notes **T** Tugas Akh.  $9 - 91$  and  $40 - 68$  fig.  $-128$ 

Gambar 4. 31 *Page Login Tableau Server* 

Untuk login ke Tableau Server user menggunakan username dan password yang telah dibuat oleh administrator.

| ※ + a b   e a u                                                                                                    | <b>Content</b><br><b>Users</b><br>Groups | <b>Schedules</b>                                               | Tasks<br><b>Status</b>     | Settings   O          |                |                           | А | 0         | administrator . |
|----------------------------------------------------------------------------------------------------|------------------------------------------|----------------------------------------------------------------|----------------------------|-----------------------|----------------|---------------------------|---|-----------|-----------------|
| Projects <sub>3</sub><br>Workbooks 3                                                                                                    | Views 17                                 | Data Sources 2                                                 |                            |                       |                |                           |   |           |                 |
| + New Project<br>$\sim 0$ selected                                                                                                    |                                          |                                                                |                            |                       |                | Sort by Name (A-Z)        |   | $\bullet$ | 四 - 四           |
| Ø                                                                                                    |                                          | Default                                                        |                            |                       | Management NPP |                           |   |           |                 |
| General Filters<br>Owner<br>$\ddot{\phantom{a}}$<br>Created on or after<br>$\bullet$<br>Created on or pefore<br>$\overline{\phantom{a}}$ |                                          | The default project that was automatically created by Tableau. |                            |                       |                |                           |   |           |                 |
|                                                                                                    | [ <sup>m</sup> ] Workbooks<br>$\circ$    | [iii] Views<br>$\circ$                                         | <b>C</b> Data Sources<br>2 | $\boxed{=}$ Workbooks | [a] Views      | <b>Data Sources</b><br>Ò. |   |           |                 |
|                                                                                                    |                                          | <b>Tableau Samples</b>                                         |                            |                       |                |                           |   |           |                 |
|                                                                                                    |                                          | A set of sample workbooks provided by Tableau Software.        |                            |                       |                |                           |   |           |                 |
|                                                                                                    |                                          |                                                                |                            |                       |                |                           |   |           |                 |

Gambar 4. 32 *Page Project Tableau Server* 

Halaman project akan terbuka setelah login, folder project yang akan tampil sesuai dengan site role user yang telah ditentukan.

3. Folder Project

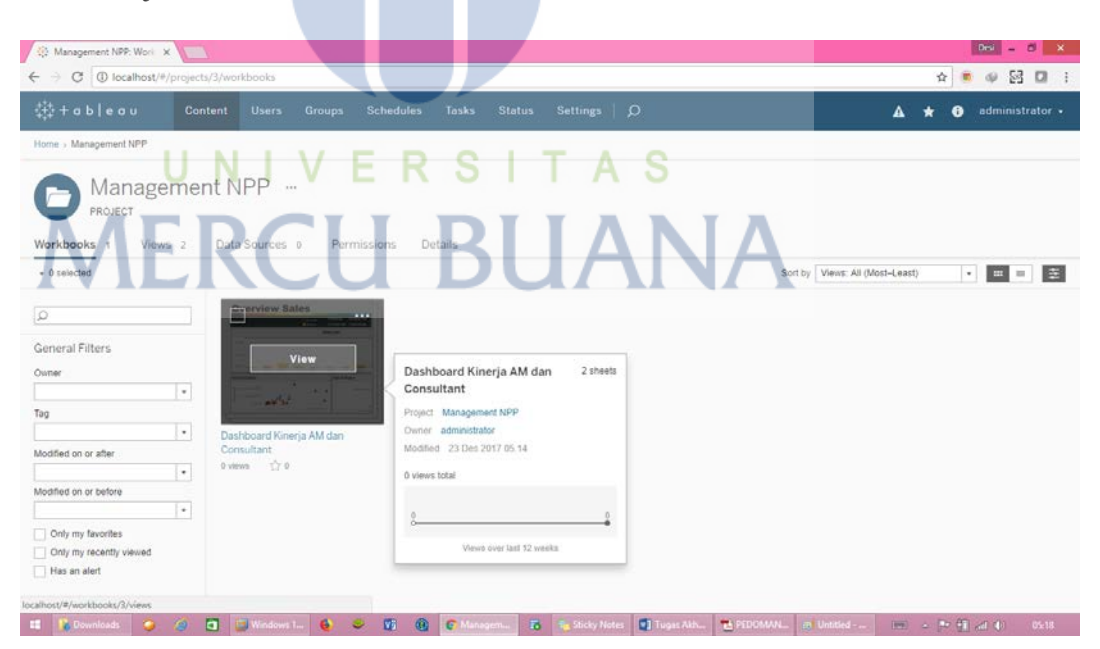

Gambar 4. 33 *Page Folder Project Tableau Server* 

Setelah memilih folder project yang akan dilihat maka selanjutnya tampil dashboard – dashboard yang dapat dilihat sesuai dengan site role user yang telah ditentukan.